Муниципальное бюджетное учреждение дополнительного образования «Районный Центр дополнительного образования»

Принята на заседании Педагогического совета Протокол №1 От 01.09.2023

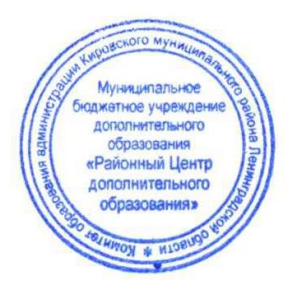

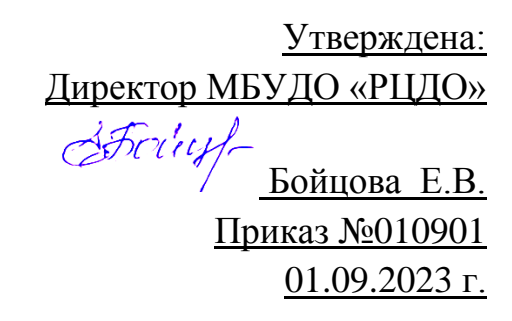

Дополнительная общеразвивающая программа технической направленности **Студия компьютерной анимации и иллюстрации «Жёлтый круг»: Компьютерная анимация**

> Возраст детей: 10-13 лет Срок реализации программы 1 год Автор – составитель: педагог дополнительного образования Шерстнёва Е.В.

 г. Кировск 2023

# **ОГЛАВЛЕНИЕ**

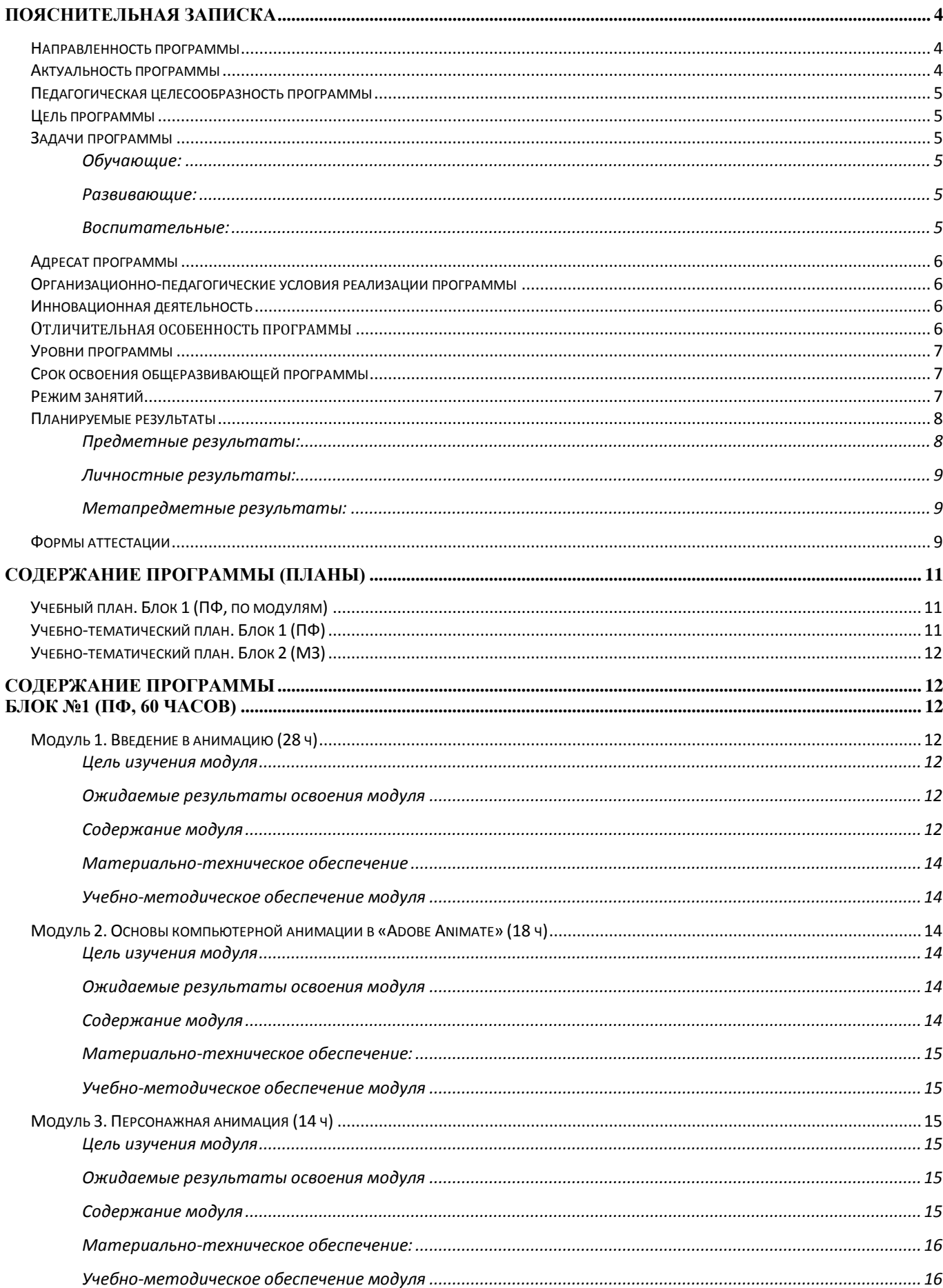

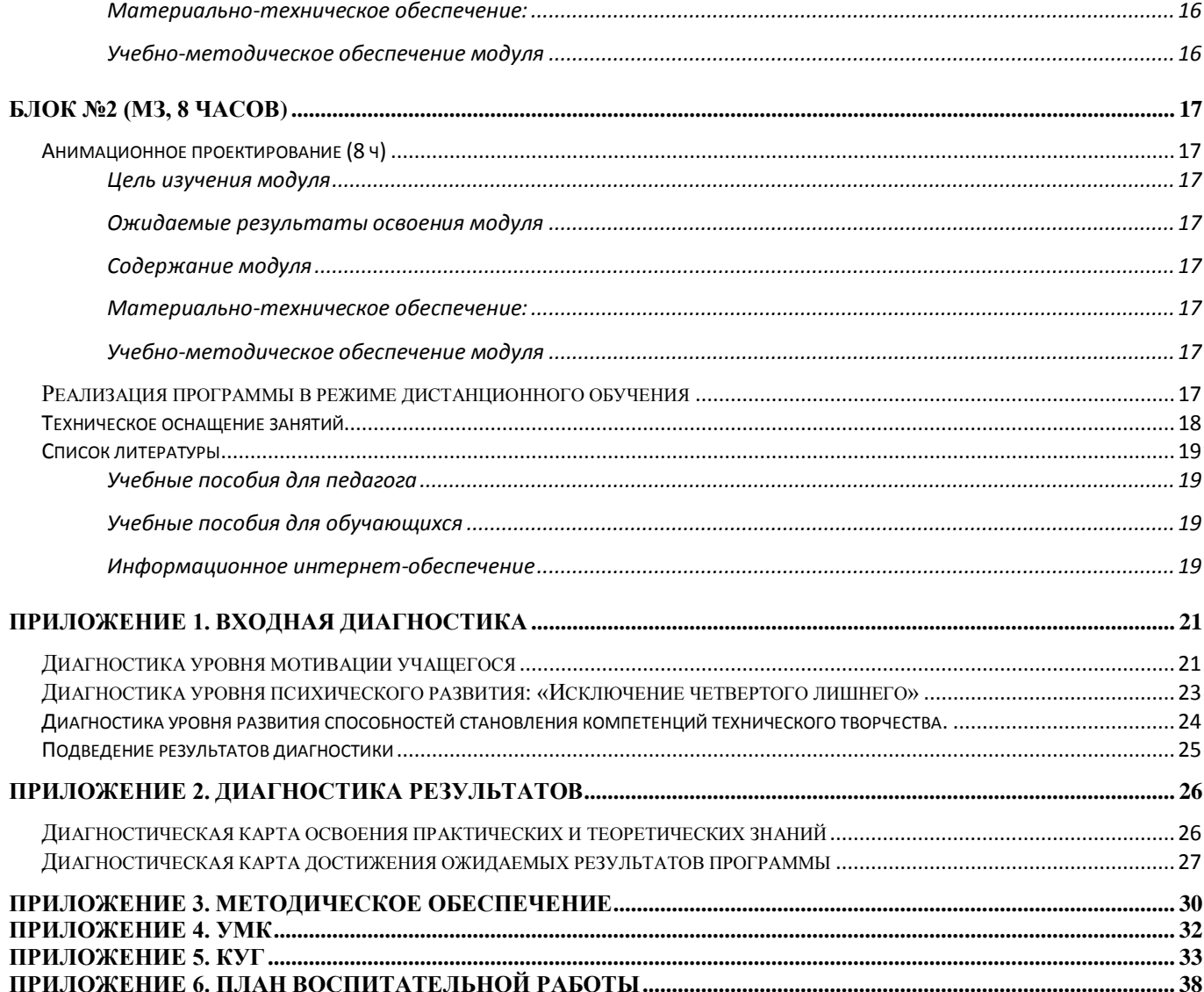

<span id="page-3-0"></span>Дополнительная общеобразовательная общеразвивающая программа «Студия компьютерной анимации и иллюстрации «Жёлтый круг»: Компьютерная анимация» составлена с учетом следующих документов:

- Федерального закона от 29 декабря 2012 года №273-ФЗ «Об образовании в Российской Федерации»;
- Приказа Министерства просвещения Российской Федерации от 9 ноября 2018 №196 «Об отверждении Порядка организации и осуществления образовательной деятельности по дополнительным общеобразовательным программам»;
- Распоряжения Правительства Российской Федерации от 31 марта 2022 г. №678-р «Об утверждении Концепции развития дополнительного образования детей до 2030 года»
- Указа Президента Российской Федерации от 24 декабря 2014 года №808 «Об утверждении Основ государственной культурной политики»;
- Методических рекомендаций по разработке и оформлению дополнительных общеразвивающих программ различной направленности (письмо Комитета общего и профессионального образования Ленинградской области от 01 апреля 2015 года №19-2174/15-0-0);
- Письма Департамента государственной политики в сфере воспитания детей и молодежи Минобрнауки РФ от 18 ноября 2015 г. №09-3242 "Методические рекомендации по проектированию дополнительных общеразвивающих программ (внеурочные разноуровневые программы)";
- СанПиН 2.4.4.3172-14 "Санитарно-эпидемиологические требования к устройству, содержанию и организации режима работы образовательных организаций дополнительного образования детей".

Программа «Студия компьютерной анимации и иллюстрации «Желтый Круг»: Компьютерная анимация» является авторской, модифицированной (разработана на основе опыта и анализа действующих программ). В том числе, на основе:

-Анофриков П.И. Принцип работы детской студии мультипликации. -учебное пособие. Детская киностудия. – Новосибирск, 2008.

-Яцюк О., Романычева Э. Компьютерные технологии в дизайне. Эффективная реклама. - Санкт - Петербург, БХВ-Петербург, 2001.

# <span id="page-3-1"></span>**Направленность программы**

Техническая.

# <span id="page-3-2"></span>**Актуальность программы**

Создание анимации на компьютере – это многогранный творческий процесс, связанный с развитием навыков рисования, пользования компьютером, фантазии и логического мышления.

Изучение основ компьютерной анимации, этапов ее создания и особенностей подготовки мультипликационной базы, от идеи до готового ролика, позволит учащимся попробовать себя в роли сценариста, режиссера, художника и аниматора.

Анимация (animation) - производное от латинского "anima" - душа, следовательно, анимация означает одушевление или оживление. Придумать, оживить любого персонажа мультфильма -

это продолжительный и нелегкий труд. Необходимо проявить фантазию, креативность, теоретические и практические занятия, чтобы мультфильм был интересный и яркий.

Программа направлена на всестороннее творческое и личностное развитие учащегося и помогает развить у ребенка творческий подход к решению задач, умение находить и использовать информацию из различных сфер жизни, внимательность и последовательность в достижении цели, усидчивость, воображение и коммуникативные навыки.

# <span id="page-4-0"></span>**Педагогическая целесообразность программы**

Педагогическая целесообразность программы состоит в том, что в процессе её реализации, учащиеся овладевают компетенциями, которые в дальнейшем смогут активно применять в организации своей учебной, социальной и общественной деятельности. Освоение технологии компьютерной анимации дает возможность её самостоятельного использования для решения творческих задач, как предметных, так и личностных, метапредметных.

### <span id="page-4-1"></span>**Цель программы**

Обеспечение успешной социализации, развития и реализации способностей и интересов, учащихся в области компьютерной 2D анимации.

### <span id="page-4-2"></span>**Задачи программы**

### <span id="page-4-3"></span>**Обучающие:**

- Познакомить с историей мультипликации в России и за рубежом;
- Познакомить с теорией компьютерной анимации;
- Дать представление о технике безопасности при работе с оборудованием;
- Организовать образовательный процесс, способствующий формированию знаний, умений, навыков, информационной и алгоритмической культуры мультипликации и графического дизайна.
- Сформировать навыки работы в программе «Adobe Animate».
- Сформировать умения формализации и структурирования информации, умения выбирать способ представления данных в соответствии с поставленной задачей с использованием соответствующих программных средств для их обработки.

#### <span id="page-4-4"></span>**Развивающие:**

- Развивать навыки использования компьютерных устройств, безопасного и целесообразного поведения при работе с компьютерными программами, умения соблюдать нормы информационной этики и права;
- Дать представление о методах планирования работы (тайм-менеджмент);
- Дать представление о технологиях реализации проекта от замысла до конечного результата;
- Способствовать формированию адекватной самооценки;
- Обеспечить развитие памяти, пространственных представлений и понятийного мышления;
- Способствовать развитию познавательных интересов, технического мышления и пространственного воображения, интеллектуальных, творческих, коммуникативных и организаторских способностей;
- Способствовать формированию и развитию компетентности в области использования информационно-коммуникационных технологий.

#### <span id="page-4-5"></span>**Воспитательные:**

- Интегрировать духовно-нравственные ценности в содержание дополнительного образования;
- Сформировать, на основе взаимного уважения, навык делового сотрудничества;
- Создать условия для формирования целостного мировоззрения, соответствующего современному уровню развития науки и общественной практики;
- Сформировать ценностное отношение к своему труду и здоровью;
- Сформировать мотивацию к занятиям по ИКТ, стремление использовать полученные знания в процессе изучения других предметов и в жизни;
- Сформировать навыки здорового образа жизни и навыки соблюдения техники безопасности при работе с техническими средствами обучения

# <span id="page-5-0"></span>**Адресат программы**

**Возраст учащихся:** программа предназначена для детей 10-13 лет, отбора детей для обучения по программе не предусмотрено.

**Количество обучающихся в группе** – 10 человек.

### <span id="page-5-1"></span>**Организационно-педагогические условия реализации программы**

**Форма организации образовательной деятельности учащихся**: Индивидуальная. Фронтальная. Индивидуально-групповая.

**Форма обучения**: очная.

#### **Формы проведения занятий:**

аудиторные: учебное занятие, защита проекта.

внеаудиторные: просмотр мультфильмов в домашних условия по рекомендованному списку. Структура занятий строится из основных частей:

- ✓ постановка учебно-познавательной задачи; предоставление новых знаний; виртуальная экскурсия;
- ✓ практическая работа учащихся;
- ✓ контроль, обсуждение результатов; самоанализ;

### <span id="page-5-2"></span>**Инновационная деятельность**

В данной программе дополнительного образования особое внимание уделяется аспектам будущего профориентирования обучающихся и их финансовой грамотности.

Так при освоении программы, учащиеся не только попробуют себя в роли художникааниматора, но и узнают в каких различных сферах работают специалисты данной профессии. На занятиях ребята проанализируют какие предметы из школьной программы необходимо знать на «отлично», какие навыки освоить в рамках программы дополнительного образования для того, чтобы в будущем получить возможность стать специалистом в области анимационных технологий.

## <span id="page-5-3"></span>**Отличительная особенность программы**

Использование интегрированных занятий, сочетающих приобретение новых знаний и умений в области компьютерной анимации позволяет качественно сформировать предметные навыки и изучение новых компьютерных технологий (работа в программе «Adobe Animate»), поддерживать на высоком уровне познавательный интерес учащихся, готовность к творческой деятельности.

Современные образовательные технологии, применяемые в программе:

• технологии дистанционного обучения;

- разноуровневого обучения
- информационно-коммуникативные технологии;
- здоровьесберегающие технологии;
- проектная технология;
- технологии развивающего, личностно-ориентированного обучения.

## <span id="page-6-0"></span>**Уровни программы**

**Уровни программы** предполагают реализацию параллельных процессов освоения содержания программы на её разных уровнях углублённости, доступности и степени сложности, исходя из диагностики и комплекса стартовых возможностей каждого из учащихся.

#### **Условия формирования подгрупп разноуровневости:**

1.Диагностика уровня мотивации учащегося.

- 2.Диагностика уровня психического развития.
- 3.Диагностика уровня развития способностей становления компетенций технического творчества.

На занятиях создаются такие условия, при которых одинаковое задание упрощается или усложняется в зависимости от возраста детей. В целях рационального построения педагогического процесса, в каждом конкретном случае определяется две-три подгруппы и в соответствии с ними дифференцируется воспитательно-образовательная работа.

### *Стартовый уровень:*

Предполагает использование и реализацию общедоступных и универсальных форм организации материала, минимальную сложность предлагаемого для освоения содержания программы. В данной программе стартовый уровень специализируется на знакомстве с основами компьютерной графики и анимации. На этом уровне учащиеся получают мотивацию для дальнейших занятий по техническому творчеству на более углубленном уровне.

#### *Базовый уровень:*

Предполагает использование и реализацию таких форм организации материала, которые допускают освоение специализированных знаний и языка, гарантированно обеспечивают трансляцию общей и целостной картины. В данной программе освоение программного материала базового уровня предполагает получение учащимися специализированных знаний в области компьютерной графики и анимации.

### *Продвинутый уровень:*

Предполагает использование форм организации материала, обеспечивающих доступ к сложным (возможно узкоспециализированным) и нетривиальным разделам. В данной программе продвинутый уровень предусматривает работу с детьми направленную на углубленное изучение материала с выполнением творческих и проектных заданий.

### <span id="page-6-1"></span>**Срок освоения общеразвивающей программы**

Определяется содержанием программы и составляет 1 год, 68 часов: - по учету 68 часов; - в рамках персонифицированного обучения: 60 часов (1 блок), по муниципальному заданию - 8 часов (2 блок).

## <span id="page-6-2"></span>**Режим занятий**

Продолжительность одного занятия: 45 минут. Перерыв между занятиями: 10 минут Количество занятий в неделю: 2 (по 2 занятия 1 раз в неделю) Количество учебных часов в неделю: 2

Количество за учебный год: 68 часов: - по учету 68 часов; - в рамках персонифицированного обучения: 60 часов (1 блок), по муниципальному заданию - 8 часов (2 блок)

# <span id="page-7-0"></span>**Планируемые результаты**

По итогам освоения образовательной программы учащиеся должны сформировать следующие компетенции:

• умение генерировать идеи;

- способность слушать и слышать собеседника;
- умение аргументировано отстаивать свою точку зрения;
- умение комбинировать, видоизменять и улучшать идеи;
- способность к критическому мышлению, умение объективно оценивать результаты своей работы;
- навыки работы в программах по 2D анимации.

# <span id="page-7-1"></span>**Предметные результаты:**

*Учащие должны знать:* 

- Историю компьютерной мультипликации. Основные подходы при работе с компьютерной анимацией и графикой.
- Правила техники безопасности при работе с материалами и инструментами, необходимыми для создания анимационных проектов;
- Основные функции и инструменты изученного программного обеспечения.
- Способы обработки растровых и векторных изображении;
- Иметь представление о технологии создания покадровой анимации в технике перекладки и полуперекладки;
- Правила классической анимации;
- Основные приемы анимации на компьютере, особенности передачи движения элементов.
- Направления и стили в мультипликации, основы компьютерной графики, основные термины в сфере графического дизайна и 2D анимации, основы колористики и композиции, виды.

*Учащие должны уметь:*

# **Стартовый уровень:**

- Владеть на уровне пользователя компьютерной техникой, извлекать нужную информацию;
- Работать по образцу, составлять простые эскизы, анимировать объекты по образцу;

# **Базовый уровень:**

- Выполнять заданную работу по образцу;
- Применять различные виды подготовки изображении к анимации;
- Реализовывать творческий замысел;
- Подготавливать эскизы и раскадровки, используя теоретические знания, полученные в процессе изучения программы;
- Анализировать, планировать предстоящую практическую работу, осуществлять контроль качества результатов собственной практической деятельности. **Продвинутый уровень:**
- Самостоятельно создавать мультипликационную базу, состоящую из локации, персонажа и сценария, для дальнейшей анимации.
- Находить, сохранять и систематизировать нужную информацию для реализации идей, работать компьютерной техникой (ПК, ноутбук, графический планшет).
- Работать с пакетом графических программ «Adobe», работать с анимацией («Adobe Animate»).

# <span id="page-8-0"></span>**Личностные результаты:**

# **Стартовый уровень:**

- Рассказывать о мотивах образовательной деятельности;
- Объяснять значимость ценности здорового и безопасного образа жизни, осознавать значения семьи в жизни человека и общества, ценности уважения к другому человеку, его мнению, мировоззрению, культуре.

# **Базовый уровень:**

- Осознавать мотивы образовательной деятельности, определять ее цели и задачи;
- Ориентироваться в правах и обязанностях как члена коллектива;
- Проявлять готовность к целенаправленной познавательной деятельности;
- Проявлять готовность к применению ценности здорового и безопасного образа жизни, значения семьи в жизни человека и общества, ценности уважения к другому человеку, его мнению, мировоззрению, культуре.

# **Продвинутый уровень:**

- Иметь представление о сущности профессий, связанных со сферой графического дизайна и мультипликации;
- Применять навыки здорового и безопасного образа жизни, положительные отношения в семьи и обществе, уважения к другому человеку, его мнению, мировоззрению, культуре.

# <span id="page-8-1"></span>**Метапредметные результаты:**

# **Стартовый уровень:**

- Перечислять основные теоретические понятия предметной области;
- При консультационной поддержке педагога, извлекать и структурировать информацию из различных источников.

# **Базовый уровень:**

- Ориентироваться в содержании теоретических понятий предметной области (в пределах программы) и использовать их при выполнении творческих заданий;
- Самостоятельно, извлекать и структурировать информацию из различных источников. **Продвинутый уровень:**
- Высказывать свое мнение и давать оценку по поводу различной информации, действий, поступков;
- Выражать познавательный интерес, техническое мышление, интеллектуальные, творческие, коммуникативные и организаторские способности;

# <span id="page-8-2"></span>**Формы аттестации**

Система оценки результатов освоения программы происходит с помощью таких форм и методов как:

- Наблюдение-оценка и анализ работ, достижений учащихся (в том числе и самооценка);
- Самостоятельная творческая работа;
- Защита творческих работ;
- Анализ творческих достижений детей;
- Сравнительный анализ результатов начального и итогового базового и проективного уровней знаний;
- Сравнительный анализ успешности выполнения детьми специальных знаний и параметров развития творческого мышления на начало и конец года;
- Оценка сформированности отношения детей к окружающей среде.
- Выявление интереса детей к выбранному виду деятельности (развитие мотивации);

Способы проверки ожидаемых результатов могут быть:

- Текущий контроль, промежуточная аттестация.
- Порядок осуществления текущего контроля и промежуточной аттестации учащихся регламентируется Положением о проведении промежуточной аттестации учащихся и осуществления текущего контроля их успеваемости.

Проводимая диагностика способствует:

- Обеспечению положительной мотивации для изобразительной деятельности ребенка;
- Дальнейшему увеличению объему знаний в изучаемой области;
- Формированию адекватной самооценки у учащегося.

Оценка и контроль результатов освоения программы осуществляется 3 этапа (в начале, середине, конце года).

**Текущий контроль** – текущая диагностика проводится в течение учебного периода в целях:

- контроля уровня достижения учащимися результатов, предусмотренных дополнительной общеразвивающей программой;
- оценки соответствия результатов освоения дополнительных общеразвивающих программ требованиям, определенным в дополнительной общеразвивающей программе;
- проведения учащимся самооценки, оценки его работы педагогическим работником с целью возможного совершенствования образовательного процесса.

**Промежуточный контроль** – промежуточная диагностика (проводится в конце учебного периода). Целями проведения промежуточной аттестации являются:

- объективное установление фактического уровня освоения дополнительной общеразвивающей программы и достижения результатов освоения дополнительной общеразвивающей программы;
- соотнесение этого уровня с требованиями к результатам, определенным в дополнительной общеразвивающей программе; - оценка достижений конкретного учащегося, позволяющая выявить пробелы в освоении им дополнительной общеразвивающей программы и учитывать индивидуальные потребности учащегося в осуществлении образовательной деятельности;
- оценка динамики индивидуальных образовательных достижений, продвижения в достижении планируемых результатов освоения дополнительной общеразвивающей программы.

# **Срок проведения промежуточной (итоговой) аттестации**: май.

**Форма проведения промежуточной аттестации:** выставка творческих работ (проектов) и их защита.

# **Содержание программы (планы)**

<span id="page-10-0"></span>Учебный план содержит две основные формы занятий: теоретические занятия и практика. Обе формы являются неотъемлемой частью программы и являются необходимыми и достаточными для выполнения поставленных программой целей.

# <span id="page-10-1"></span>**Учебный план. БЛОК 1. ПФ (в рамках системы персонифицированного финансирования) (по модулям)**

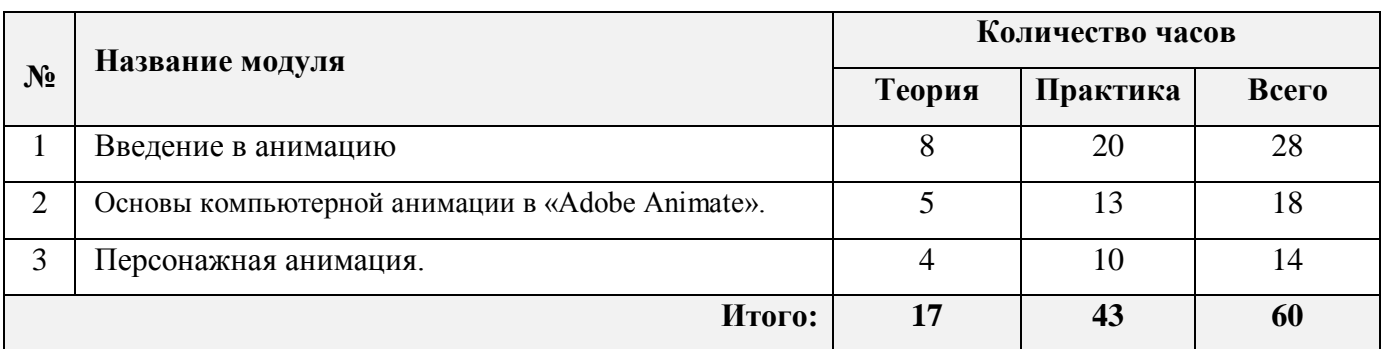

# **Учебно-тематический план. БЛОК 1. ПФ (в рамках системы персонифицированного финансирования)**

<span id="page-10-2"></span>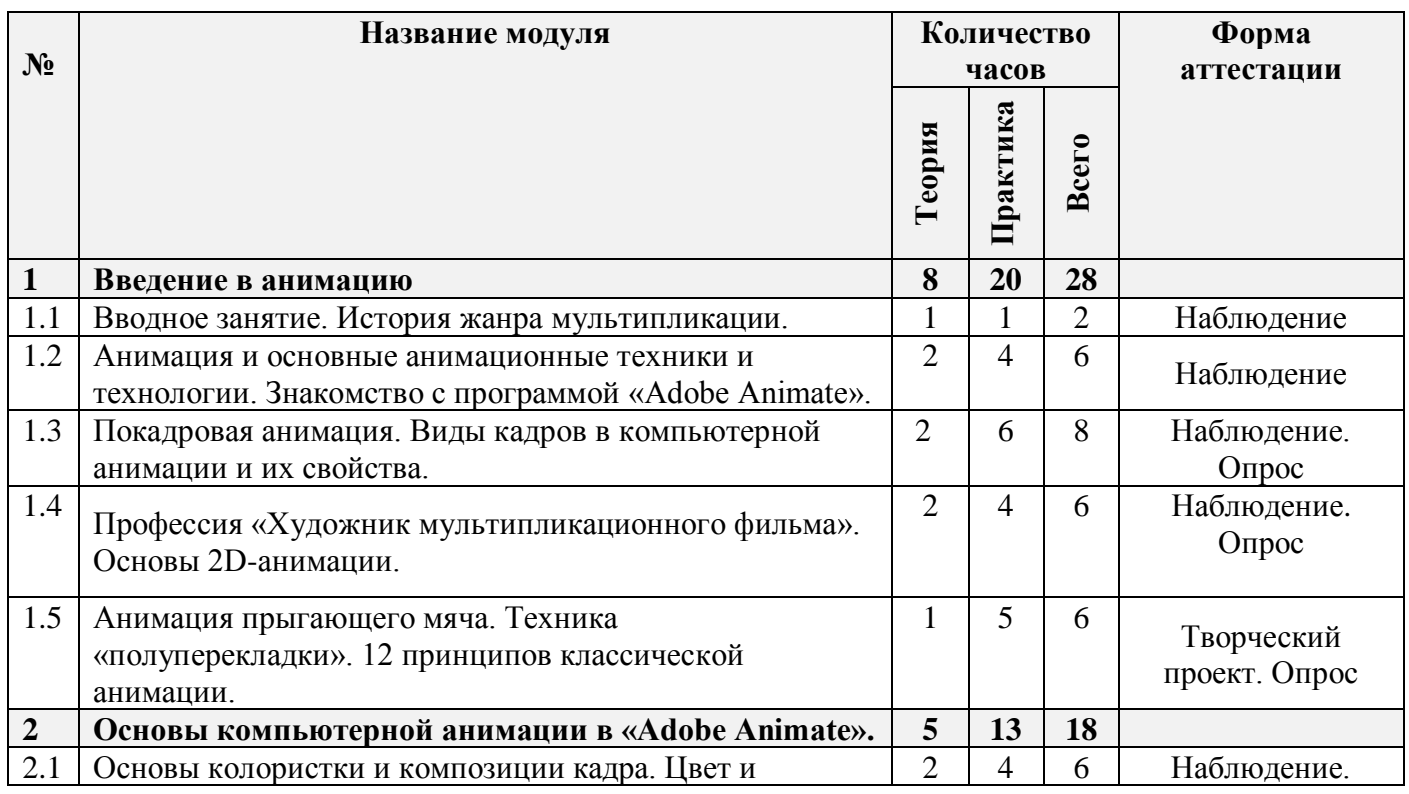

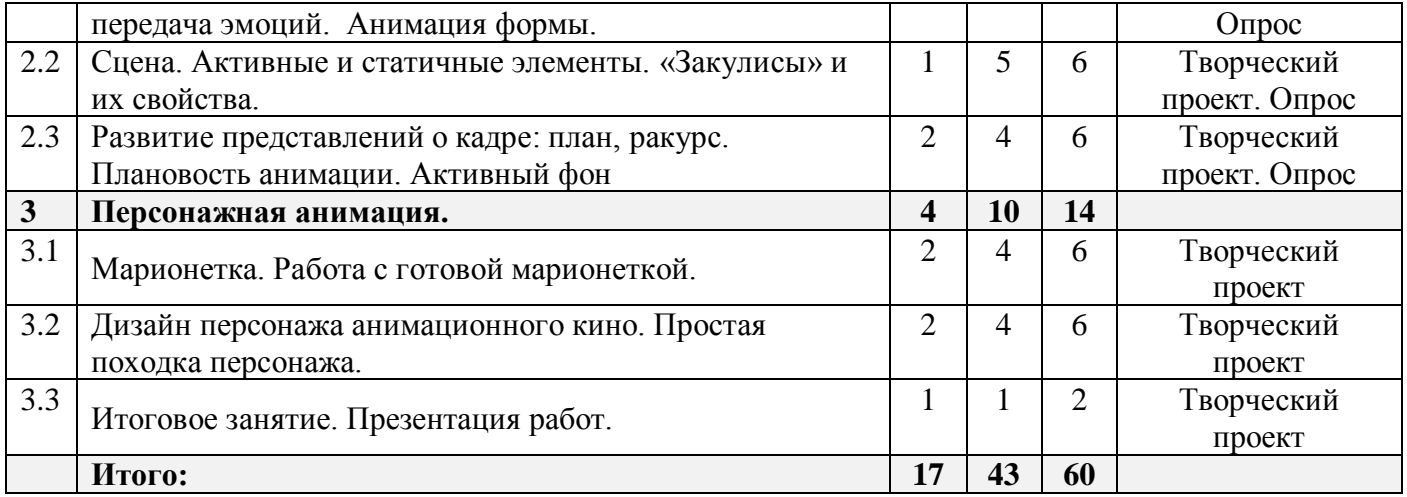

# <span id="page-11-0"></span>**Учебно-тематический план. БЛОК 2. МЗ (в рамках муниципального задания)**

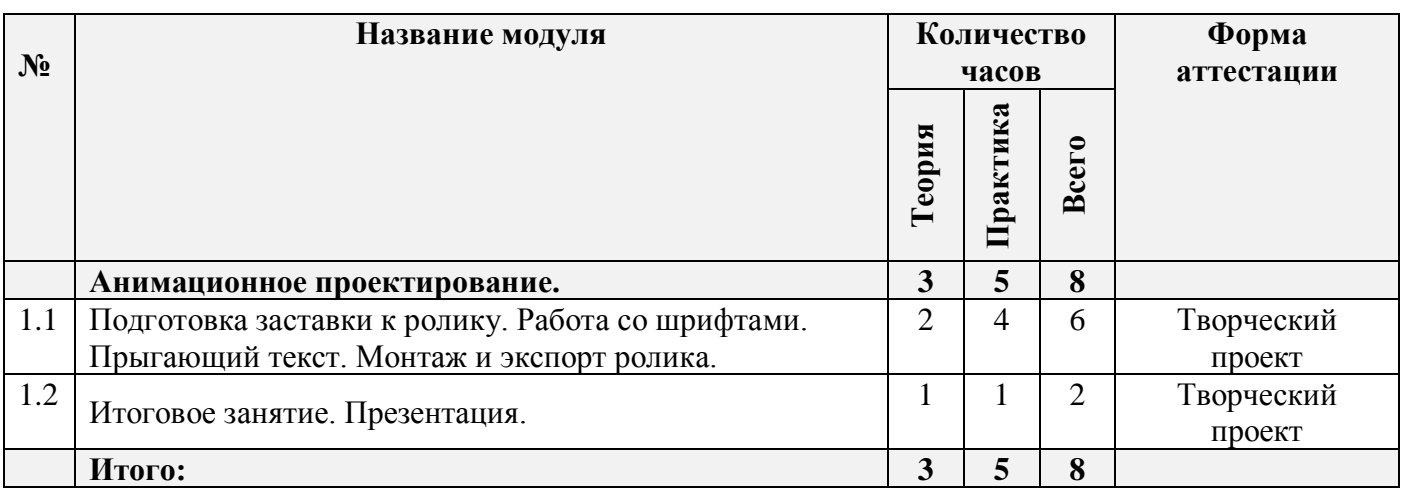

# **Содержание программы**

# <span id="page-11-2"></span><span id="page-11-1"></span>**Блок №1 (ПФ, 60 часов)**

# <span id="page-11-3"></span>**Модуль 1. Введение в анимацию (28 ч)**

# <span id="page-11-4"></span>**Цель изучения модуля**

Формирование у обучающихся понимания работы художника-аниматора как сложной творческой профессии. Знакомство обучающихся с основными видами анимационных технологией и историей их развития в России и мире. Введение в основные понятия, применяемые в компьютерной анимации, освоение базовых принципов анимирования объектов.

# <span id="page-11-5"></span>**Ожидаемые результаты освоения модуля**

Умение построить цепочку логических умозаключений для простейшей анимации. Начальные навыки работы в программе «Adobe Animate». Умение рисовать с использование графического планшета в мультипликационной технике для последующего анимирования.

## <span id="page-11-6"></span>**Содержание модуля**

**1.1. Вводное занятие. История жанра мультипликации (2 ч)**

**Теория.** Вводное занятие. Техника безопасности. Техника безопасности в классе, в помещении РЦДО и на улице.

Что такое анимация. Анимация - самостоятельный вид искусства. История жанра мультипликации. Виды современной анимации. Сфера использования. Основные программы для компьютерной графики и анимации. Основные принципы работы с программами группы Adobe.

Просмотр сюжета:<https://www.youtube.com/watch?v=8OamZPOC0mE>

**Практика:** Выполнение заданий диагностики для определения уровневого обучения. Игра на знакомство коллектива. Просмотр и обсуждение классических мультипликационных фильмов.

Просмотр подборок: <https://youtu.be/-VUNZjQQliA>

https://www.youtube.com/watch?v=Cv\_74GaNBR4

# **1.2. Анимация и основные анимационные техники и технологии. Знакомство с программой «Adobe Animate» (6 ч)**

**Теория.** Виды анимации и их особенности. Кукольная, пластилиновая, 2D и 3D анимации. Покадровая классическая анимация и компьютерные технологии графики и анимации. Знакомство с программой «Adobe Animate»: интерфейс программы и основные инструменты.

Просмотр сюжета (папка «Аниматоры 10-13», тема 1.2 Виды анимации)

https://drive.google.com/drive/folders/1TjWGZjWc6RfwC0csoHs3IPCMEtzrLDVk?usp=sharing

#### **Практика:**

*Задание стартового уровня:* практическая работа на инструменты для рисования «Разминка «творческой мышцы». Кракозябры. Пятно и линия»

*Задание базового уровня:* практическая работа на использования инструментов рисования, заливок и обводок «Веселый мячи».

*Задания продвинутого уровня:* с использованием слоев в программе изобразите этапы движения прыгающего мячика

#### **1.3 Покадровая анимация. Виды кадров в компьютерной анимации и их свойства (8 ч)**

**Теория.** Покадровая анимация и метод «полуперекладки». Виды кадров: ключевой, ключевой пустой, простой и пустой кадр. Свойства и применение различных видов кадров.

**Практика:** Практическая работа, направленная на освоение инструментов программы «Adobe Animate». Работа с ключевыми кадрами. Функции «появления», «растворения», анимация формы.

#### **1.4. Профессия «Художник мультипликационного фильма». Основы 2D-анимации (6 ч)**

**Теория.** Рассказ об особенностях профессия «Художник мультипликационного фильма». Какие профессии включает в себя профессия мультипликатора. Основы 2D-анимации. Понятие «марионетки» в компьютерной анимации. Покадровая анимация, имитация классической стопмоушен анимации. Многослойные структуры в анимации.

#### **Практика:**

*Задание стартового уровня: п*роанализируйте навыки необходимые для работы художникоманиматором.

*Задание базового уровня:* используя готовые элементы соберите различные эпизоды для изображенных персонажей в технологии компьютерной стоп-моушен анимации.

*Задания продвинутого уровня:* нарисуйте персонажа на основе шара использую многослойную структуру.

# **1.5. Анимация прыгающего мяча. Техника «полуперекладки». 12 принципов классической анимации (6 ч)**

**Теория.** Изучение основных принципов классической анимации. Путь от динозавра Гертидо Уолта Диснея. Резиновая анимация. Примеры лучших работ и шедевров анимации различных видов. Понятие «Символ» и его свойства для группировки объектов.

Просмотр сюжета: https://www.youtube.com/watch?v=SbKUYMsjCCs

### **Практика:**

*Задание стартового уровня:* создание анимации прыгающего мяча из предоставленной заготовки. *Задание базового уровня:* создание анимации прыгающего мяча из собственного персонажа. *Задания продвинутого уровня:* создание анимации прыгающего мяча из собственного персонажа, с использованием эффекта отставания дополнительных элементов.

# <span id="page-13-0"></span>**Материально-техническое обеспечение**

Презентационное оборудование. Персональные компьютеры, оснащенные в соответствии с общими материально-техническими требования к программе. Методические материалы.

### <span id="page-13-1"></span>**Учебно-методическое обеспечение модуля**

**Формы работы:** лекции, беседы, игровые формы работы, практические занятия, активные и интерактивные формы работы.

**Методы**: словесные, наглядные, репродуктивные, проблемно-поисковые, дискуссии, метод проблемных ситуаций.

# <span id="page-13-2"></span>**Модуль 2. Основы компьютерной анимации в «Adobe Animate» (18 ч)**

### <span id="page-13-3"></span>**Цель изучения модуля**

Знакомство с основами художественных взаимодействий объектов по цвету и композиции в цельной анимационной работе. Развитий представлений о кадре, планах и ракурсах. Развитие общей художественной грамотности.

#### <span id="page-13-4"></span>**Ожидаемые результаты освоения модуля**

Навык проектирования и выполнения простейших анимационных действий фоновых объектов. Навык алгоритмизации процесса анимации. Умение применять полученные знания на практике.

#### <span id="page-13-5"></span>**Содержание модуля**

#### **2.1. Основы колористки и композиции кадра. Цвет и передача эмоций. Анимация формы (6 ч)**

**Теория.** Цвет и передача эмоций. Использование цветового круг Иттена. Цветовая коррекция изображения. Цветовые гармонии и их применение. Композиция кадра. Подготовка локации.

**Практика:** Создание фона (анимационной локации). Применение к фону инструментов разных цветовых гармоний*.* 

#### **2.2. Сцена. Активные и статичные элементы (6 ч)**

**Теория:** Понятие «сцена». Закулисное пространство и его использование. Активный фон.

**Практика:** Превращение фона в активный посредством мини-анимации различных степеней сложности.

#### **2.3. Развитие представлений о кадре: план, ракурс. Плановость анимации (6 ч)**

**Теория.** Понятие «план, ракурс». Кадр. Как правильно выстроить кадр. Плановость анимации. Раскадровка ролика. Эскизы и черновой аниматик.

#### **Практика:**

*Задание стартового уровня:* на основе примеров придумайте краткий сюжет ролика и нарисуйте эскизы.

*Задание базового уровня:* придумайте сюжет своего короткого ролика, нарисуйте раскадровку с учетом правила смена планов.

*Задания продвинутого уровня:* придумайте сюжет своего короткого ролика, нарисуйте раскадровку с учетом правила смена планов. Отсканируйте раскадровку и создайте черновой аниматик.

#### <span id="page-14-0"></span>**Материально-техническое обеспечение:**

Презентационное оборудование. Персональные компьютеры, оснащенные в соответствии с общими материально-техническими требования к программе. Методические материалы.

#### <span id="page-14-1"></span>**Учебно-методическое обеспечение модуля**

**Формы работы:** лекции, беседы, игровые формы работы, практические занятия, проектная деятельность, активные и интерактивные формы работы.

**Методы**: словесные, наглядные, репродуктивные, проблемно-поисковые, дискуссии, метод проблемных ситуаций, метод проектов.

## <span id="page-14-2"></span>**Модуль 3. Персонажная анимация (14 ч)**

#### <span id="page-14-3"></span>**Цель изучения модуля**

Формирование представлений у обучающихся о принципах работы с анимационными марионетками. Понимание принципов "дизайна персонажа". Знание основ практического применения технологии «родительских слоев».

#### <span id="page-14-4"></span>**Ожидаемые результаты освоения модуля**

Навыки создание и управления простейшей марионеткой. Навыки работы с готовыми предоставленными марионетками, для создания сюжетного взаимодействия персонажей. Умение применять полученные знания на практике.

#### <span id="page-14-5"></span>**Содержание модуля**

#### **3.1. Марионетка. Анализ походки персонажа. Работа с готовой марионеткой (6 ч)**

**Теория:** Важность походки в анимации. Фаза подготовки в действиях. Что можно сказать о человека по его походке? Что говорит о персонаже его походка? Свойства обычной походки. Использования готовой марионетки, управление. Работа с готовой марионеткой для создания различных движений (походка, бег, взаимодействие с окружением).

**Практика:** Используя готовую марионетку и инструменты для управления ею составьте цикл походки и другие движения в соответствии с сюжетом анимационного этюда

# **3.2. Дизайн персонажа анимационного кино. Простая походка персонажа. Итоговое занятие(8 ч).**

**Теория.** Персонаж анимационного кино. Особенности строения тела мульт-персонажей. Метод построения от простых форм. Что можно сказать о персонаже по его форме? Хороший, плохой, злой персонаж. Аниматоры Диснея корчили рожи в зеркало, чтобы изобразить эмоции своих персонажей. Система родительских слоев в программе и ее применение.

Просмотр сюжета:<https://4tololo.ru/content/7738>

#### **Практика:**

*Задание стартового уровня:* проанализируйте свою походку на предмет распределения веса тела. *Задание базового уровня:* подготовьте марионетку персонажа для дальнейшей анимации. С помощью системы родительских слоев и анимации полуперекладки, сделайте цикл анимации походки персонажа. На основе изученного материала проанализируйте походку своего персонажа и возможности ее улучшения.

*Задания продвинутого уровня:* подготовьте марионетку персонажа для дальнейшей анимации. С помощью системы родительских слоев и анимации полуперекладки, сделайте цикл анимации походки персонажа. Добавьте дополнительные мелкие анимации движения (отстающие элементы) в походку вашего персонажа.

### **3.3 Итоговое занятие. Презентация (2 ч)**

**Теория:** Подведение итогов.

**Практика:** Просмотр работ, выполненных за учебный год. Презентация и защита проектов, выполненных за год.

#### <span id="page-15-0"></span>**Материально-техническое обеспечение:**

Презентационное оборудование. Персональные компьютеры, оснащенные в соответствии с общими материально-техническими требования к программе. Методические материалы.

#### <span id="page-15-1"></span>**Учебно-методическое обеспечение модуля**

**Формы работы:** лекции, беседы, игровые формы работы, практические занятия, проектная деятельность, активные и интерактивные формы работы.

**Методы**: словесные, наглядные, репродуктивные, проблемно-поисковые, дискуссии, метод проблемных ситуаций, метод проектов.

#### <span id="page-15-2"></span>**Материально-техническое обеспечение:**

Презентационное оборудование. Персональные компьютеры, оснащенные в соответствии с общими материально-техническими требования к программе. Методические материалы.

#### <span id="page-15-3"></span>**Учебно-методическое обеспечение модуля**

**Формы работы:** лекции, беседы, игровые формы работы, практические занятия, проектная деятельность, активные и интерактивные формы работы.

**Методы**: словесные, наглядные, репродуктивные, проблемно-поисковые, дискуссии, метод проблемных ситуаций, метод проектов.

### <span id="page-16-1"></span><span id="page-16-0"></span>**Анимационное проектирование (8 ч)**

#### <span id="page-16-2"></span>**Цель изучения модуля**

Подготовка заставки к ролику. Монтажные кадры и приемы монтажа. Знакомство с особенностями использования инструмента «Текст». Видами шрифтов. Изучение возможных способов анимирования текста.

#### <span id="page-16-3"></span>**Ожидаемые результаты освоения модуля**

Навыки создания информационной анимированной заставки в собственной работе. Умение применить навыки анимации на практике для создание цельного именного ролика.

#### <span id="page-16-4"></span>**Содержание модуля**

#### **4.1. Подготовка заставки к ролику. Работа со шрифтами. Прыгающий текст (6 ч)**

**Теория:** Инструмент для работы со шрифтами. Какие бывают шрифты? Настройки размера, цвета, кернинга. Анимация различных способов появления текста. Прыгающий текст. Монтаж и экспорт ролика.

**Практика:** Создание анимированной заставки к ролику с обозначением сведений по проекту и автору.

#### **4.2. Итоговое занятие. Презентация (2 ч)**

**Теория:** Подведение итогов.

**Практика:** Просмотр работ (анимационных фильмов), выполненных за учебный год. Презентация и защита проектов, выполненных за год.

#### <span id="page-16-5"></span>**Материально-техническое обеспечение:**

Презентационное оборудование. Персональные компьютеры, оснащенные в соответствии с общими материально-техническими требования к программе. Методические материалы.

#### <span id="page-16-6"></span>**Учебно-методическое обеспечение модуля**

**Формы работы:** лекции, беседы, игровые формы работы, практические занятия, проектная деятельность, активные и интерактивные формы работы.

**Методы**: словесные, наглядные, репродуктивные, проблемно-поисковые, дискуссии, метод проблемных ситуаций, метод проектов.

#### <span id="page-16-7"></span>**Реализация программы в режиме дистанционного обучения**

Предложенная программа позволяет частичную и полную реализацию в дистанционном режиме. Причем особенностью второй варианты является то, что процесс практического выполнения работ будет вестись учащимися непосредственно из дома (на собственных персональных компьютерах с использование предустановленных необходимых графических программ). Таким образом второй вариант накладывает определенные трудновыполнимые задачи на родителей учащего и предполагается к использованию только в случае возможности необходимого технического оснащения со стороны учащегося.

При реализации общеобразовательной программы в дистанционном режиме ни цели, ни задачи, ни структура, ни принципы разбиения на модули не изменяются. Образовательный процесс по общеобразовательной программе, делится на два этапа: теоретический этап (лекции, беседы) практический этап.

### **Теоретический этап.**

Лекции (беседы) проходят в формате видеоконференций (вебинаров). Всё происходящее на занятии транслируется в сеть интернет и присутствующие удаленно дети участвуют обсуждении предлагаемой темы с использованием платформы, предоставляющей трансляцию.

В дальнейшем, теоретические вопросы, возникшие у обучающегося, проходящего дистанционное обучение, решаются на обучающей платформе в виде письменного диалога "вопрос-ответ" как между педагогом и учеником, так и в режиме "ученик-ученик" под контролем педагога.

### **Практический этап.**

При реализации практического этапа, ребенка, проходящего дистанционную форму обучения, необходимо обеспечить видеотрансляцией процесса создания анимации с помощью функции демонстрации экрана, для того чтобы педагог имел возможность на разных этапах проектирования анимации вносит своевременные изменения и помощь относительно работы каждого участника занятия в индивидуальной форме.

При выборе обучающимся очно-заочной формы обучения возможна сессионная работа, когда на выполнение всего практического этапа или части его, обучающийся присутствует на занятиях очно.

# **Требования к материально-техническому обеспечению учащегося, проходящего обучение по дистанционной форме.**

Наличие персонального компьютера актуального поколения, оборудованного средствами видеосвязи (вебкамера, средства воспроизведения и записи звука) и высокоскоростного доступа к сети интернет, обеспечивающего видеотрансляцию приемлемого качества. Наличие специального программного обеспечения для работы: программа «Adobe Animate», «Quick Time», а также графического планшета и стилуса.

## **Техническое оснащение занятий**

<span id="page-17-0"></span>Для реализации программы минимально необходимый перечень материально-технического обеспечения включает в себя:

- 1. Компьютер 10 шт.
- 2. Комплект проекционной аппаратуры (DVD-плейер, проектор, экран) 1 шт.
- 3. Графический планшет, стилус
- 4. Ножницы, карандаши, фломастеры, краски, кисти, бумага -10 шт.
- 5. Программное обеспечение:
- 6. Windows −10шт.
- 7. Программа «Adobe Animate» 10 шт.
- 8. Программа «QuickTime» 10 шт.

## <span id="page-18-1"></span><span id="page-18-0"></span>**Учебные пособия для педагога**

- 1. Амонашвили Ш.А. Здравствуйте, дети! М.: Просвещение, 1983.
- 2. Анофриков П.И. Принцип работы детской студии мультипликации Учебное пособие. Детская киностудия. – Новосибирск, 2008.
- 3. Буйлова, Л. Н. Современные подходы к разработке дополнительных общеобразовательных общеразвивающих программ [Текст] / Л. Н. Буйлова // Молодой ученый. — 2015.
- 4. Марк Саймон, перевод с англ. Г.П. Ковалева. Как создать собственный мультфильм. Анимация двухмерных персонажей. – М: НТ Пресс, 2006.
- 5. Смолянов Г.Г. Анатомия и создания образа персонажа в анимационном фильме: учебное пособие. – М: ВГИК, 2005.
- 6. Майзель, С., Основы учения о цветах М.: Мир, 1994
- 7. Нестеренко, О.И. Краткая энциклопедия дизайна. М., 1994.
- 8. Ричард Уильямс. Аниматор: набор для выживания. Секреты и методы создания анимации, 3-D графики и компьютерных игр. – М: Эксмо, 2020.
- 9. Шонесси, А. Как стать дизайнером, не продав душу дьяволу. / А. Шонесси Питер 2015 208 с.
- 10. Э. Элис. Взрослая книга о детской иллюстрации: как нарисовать свою яркую историю.- М.:Манн, Иванов, Фербер, 2020.- 240 с.:ил.
- 11. Д. Зильбер. Разговор об иллюстрации в пижаме и с чашкой кофе- Москва:Эксмо,2020.-304 с.
- 12. Н.Г. Ли. Рисунок. Основы учебного академического рисунка: Учебник.-М.:Эксмо,2015.-480 с.:ил.
- <span id="page-18-2"></span>13. Ч.Кидд.Самая простая книга по графическому дизайну – СПб:Питер,2014.-156 с.:ил.

# **Учебные пособия для обучающихся**

- 1. Анофриков П.И. Принцип работы детской студии мультипликации Учебное пособие. Детская киностудия. – Новосибирск, 2008.
- 2. 2.Нестеренко О.И. Краткая энциклопедия дизайна. М., 1994. С. 77. 2. 3.Холмянский Л.М., А.С. Щипанов «Дизайн: Книга для учащихся». - М: Просвещение, 1985. - 240 с., ил. ISBN 5- 86375-116-9 Б
- 3. 4.Яцюк О., Э.Романычева «Компьютерные технологии в дизайне. Эффективная реклама», Санкт-Петербург, «БХВ-Петербург», 2001.

### <span id="page-18-3"></span>**Информационное интернет-обеспечение**

- 1. [http://www.drawmanga](http://www.drawmanga/) Иткин В. В. Как сделать мультфильм интересным
- 2. http://www.klyaksa.net.ru сайт учителей информатики;
- 3. http://www.rusedu.info архив учебных программ;
- 4. [https://youtu.be/1t5Q\\_ORJaIY](https://youtu.be/1t5Q_ORJaIY) что такое анимация и как она появилась
- 5.<https://youtu.be/-VUNZjQQli> сборник лучших советских мультиков для детей
- 6.<https://youtu.be/LhhZFickMNU> история анимации
- 7.<https://youtu.be/cJ3Z6A6s8IU> история анимации
- 8.<https://youtu.be/GX6PQmUozRs> история анимации (Э.Мейбридж)
- 9. [https://russia.tv/video/show/brand\\_id/5275/episode\\_id/98791/video\\_id/98791/](https://russia.tv/video/show/brand_id/5275/episode_id/98791/video_id/98791/) -

### есть такая профессия мультипликатор.

10.<https://youtu.be/8Bamye0H4vM>- мультик нарисованные в блокноте

11.<https://4tololo.ru/content/7738>- аниматоры Диснея корчили рожи в зеркало, чтобы изобразить эмоции своих персонажей

13.<http://de-ussr.ru/spravochnik/yunzrit/kadr-plan-rakurs.htm>- кадр, план, ракурс

14[.https://my.mail.ru/mail/skazkao1/video/49/3817.html?from=videoplayer](https://my.mail.ru/mail/skazkao1/video/49/3817.html?from=videoplayer) - "Гофманиада". Как снимают мультфильмы?

15.<https://youtu.be/wpHJikeus7g>- как делали "Незнайку на Луне"

16. <http://esivokon.narod.ru/index.html> - Проект «Если вы любите мультипликацию»

17.<http://uroki-flash-as3.ru/> - видео-уроки по Adobe Animate

### <span id="page-20-1"></span><span id="page-20-0"></span>**Диагностика уровня мотивации учащегося**

Входная диагностика поводится в начале занятий для определения разноуровневости обучения по данной программе.

**Цель:** определение мотивации учащегося поступающего в детское объединение: стремления к успеху или избегания неудачи.

**Инструкция:** Учащимся в группе предлагается выполнить тест: Прочитайте вопросы, напротив каждого простым карандашом поставьте ответ (цифрой), используя следующую шкалу:

+3 – полностью согласен

 $+2$  – согласен

+1 – скорее согласен, чем не согласен

 $0 -$  не знаю

- 1 – скорее не согласен, чем согласен

- $-2$  не согласен
- 3 полностью не согласен

Давайте тот ответ, который первым приходит вам в голову. Не тратьте времени на его обдумывание. Если у вас возникли какие-то вопросы, задайте их прежде, чем выполнять тест. Теперь приступайте к работе!

Если ребенок испытывает затруднения в выполнении задания, то выполняет индивидуально с педагогом.

#### **Таблица результатов**

#### **Педагог подсчитывает количество ответов + и - заносит в таблицу.**

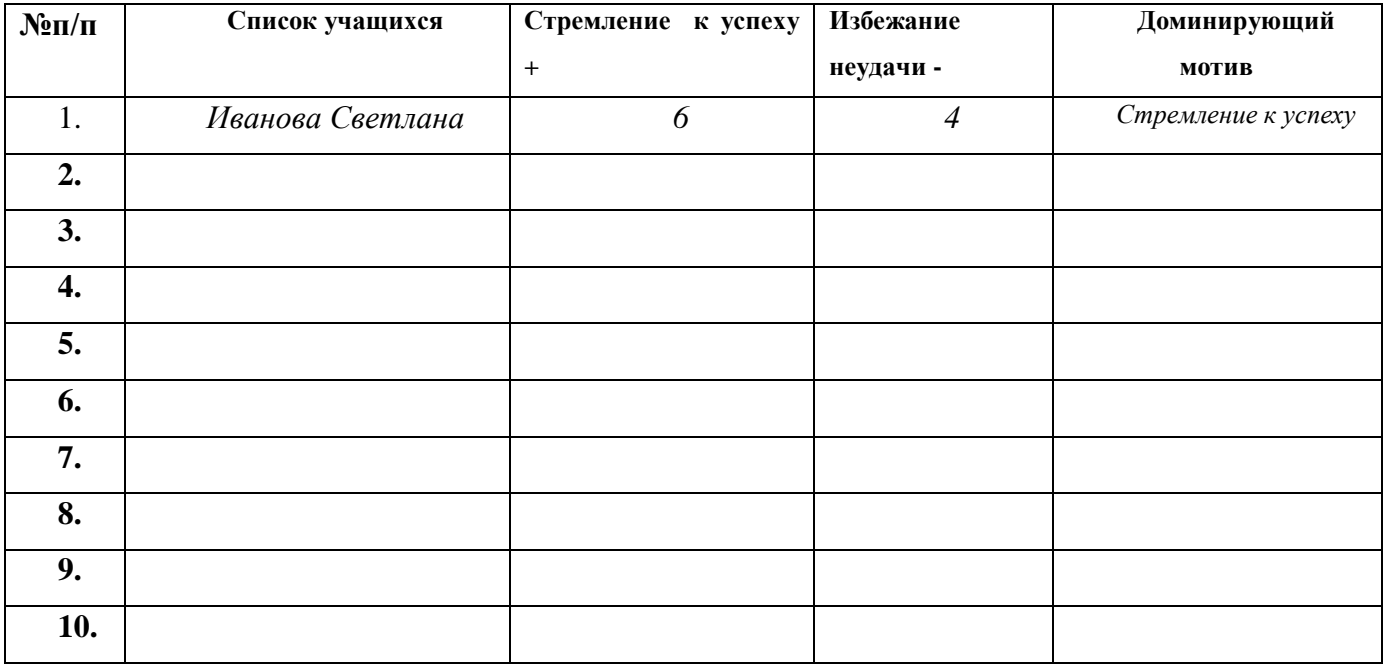

# 

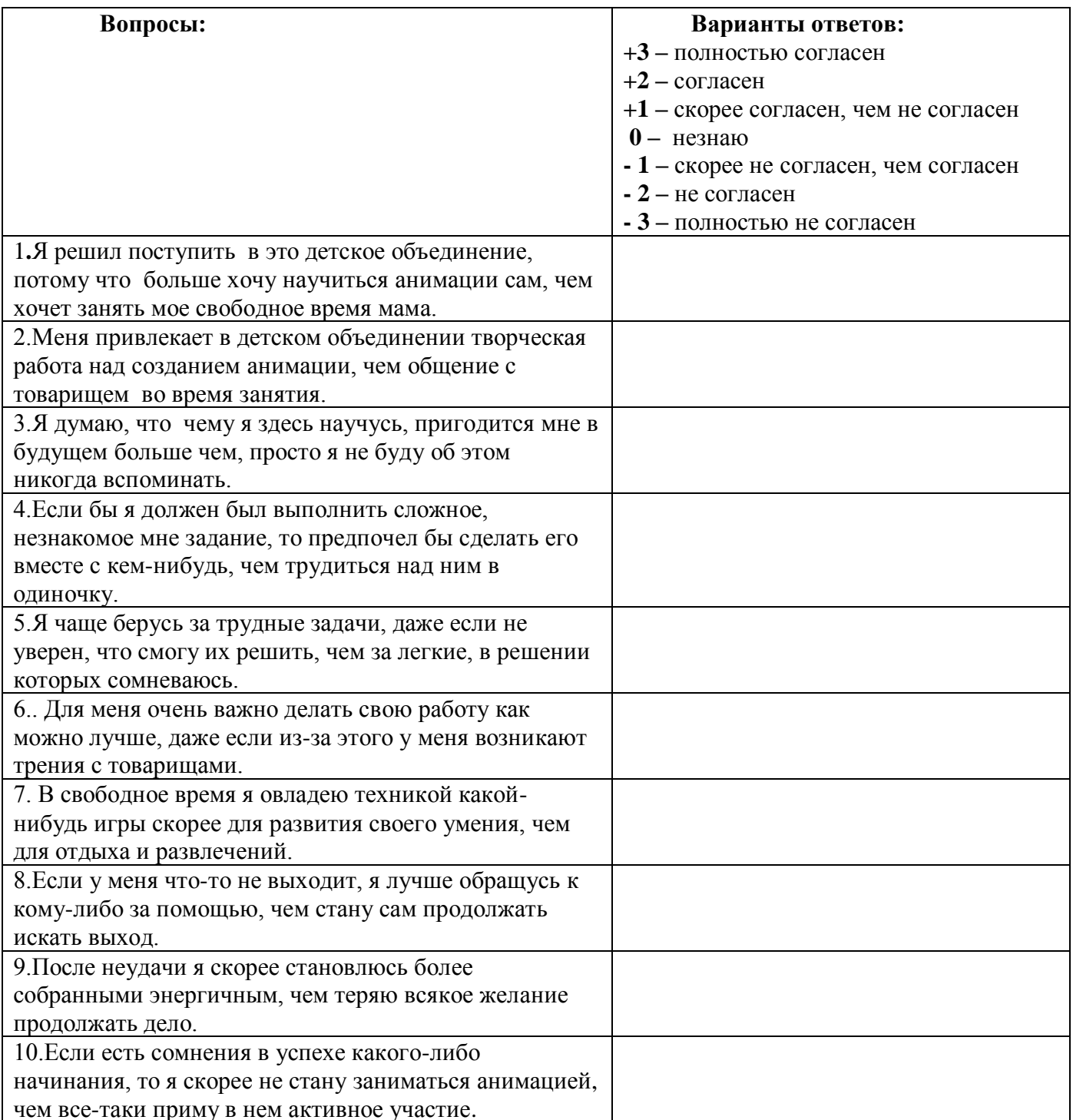

# <span id="page-22-0"></span>**Диагностика уровня психического развития: «Исключение четвертого лишнего»**

Диагностика уровня психического развития: «Исключение четвертого лишнего» (при разработке использовались методика В.М. Когана)

**Цель:** исследование процессов образно-логического мышления, умственных операций анализа и обобщения у ребенка.

**Материал:** картинки с изображением 4 предметов, один из которых не подходит к остальным по следующим признакам: 1) по величине; 2) по форме; 3) по цвету; 4) по родовой категории (дикие – домашние животные, овощи – фрукты, одежда, мебель и др. – 4 шт. от простого к сложному)

**Инструкция:** Ребенку предлагается серия картинок, на которых представлены разные предметы, внимательно посмотри на картинки и определи, какой предмет и, почему является лишним. На решение задачи отводится 3 минуты.

### **Оценка результатов:**

10 баллов – ребенок решил поставленную перед ним задачу за время меньшее, чем 1 минута, назвав лишние предметы на всех картинках и правильно объяснив, почему они являются лишними.

8-9 баллов – ребенок правильно решил задачу за время от 1 до 1,5 минут.

6-7 баллов – ребенок справился с задачей за время от 1,5 до 2 минут.

4-5 баллов – ребенок решил задачу за время от 2 до 2,5 минут.

2-3 балла – ребенок решил задачу за время от 2,5 до 3 минут.

0-1 балл – ребенок за 3 минуты не справился с заданием.

### **Уровни развития:**

10 баллов – очень высокий.

8-9 баллов – высокий.

4-7 баллов – средний.

2-3 балла – низкий.

0-1 балл – очень низкий.

### **Таблица результатов**

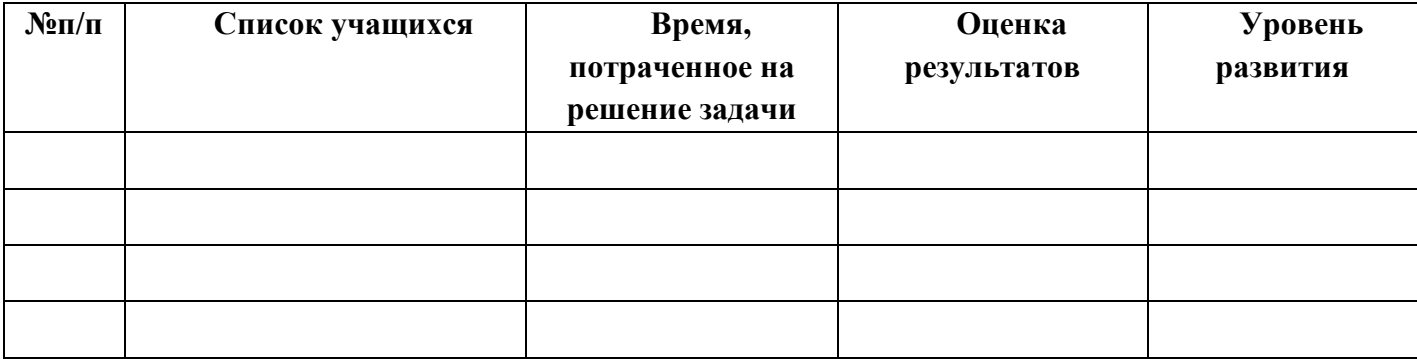

# <span id="page-23-0"></span>Диагностика уровня развития способностей становления компетенций технического творчества.

Пель: Выяснение особенностей проявления технических способностей учащихся, осуществление выстраивания индивидуальных образовательных маршрутов учащихся в зависимости от уровня развития их логических и художественно-творческих способностей.

Инструкция: Детям предлагается заполнить анкету.

## Карта ответов на вопросы анкеты

 $M.\Phi$ Группа Дата заполнения

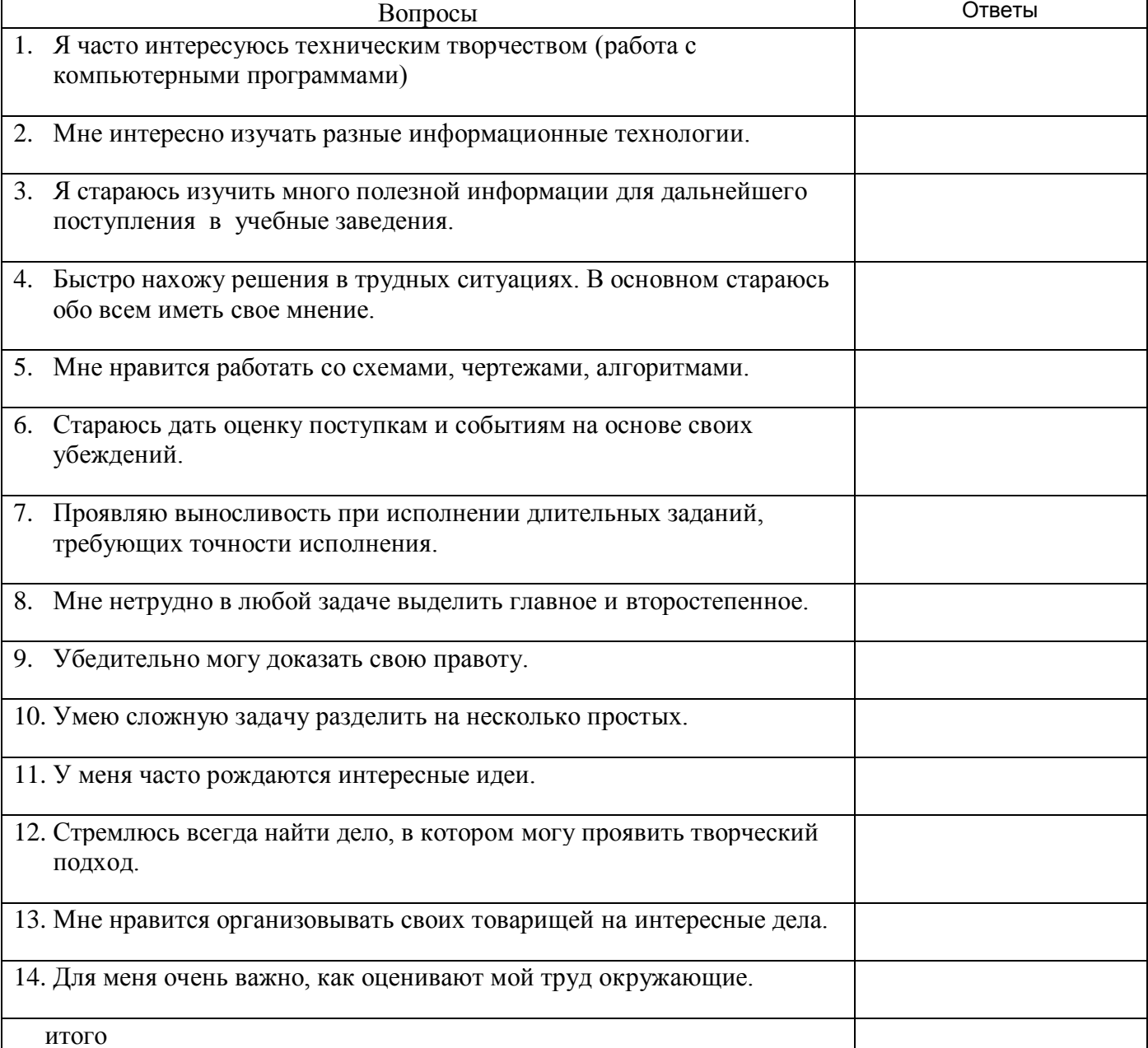

Да — 2; трудно сказать — 1; нет — 0.

<span id="page-24-0"></span>Результаты всех диагностик для удобства их последующего анализа представляются в табличной форме в объединенном виде.

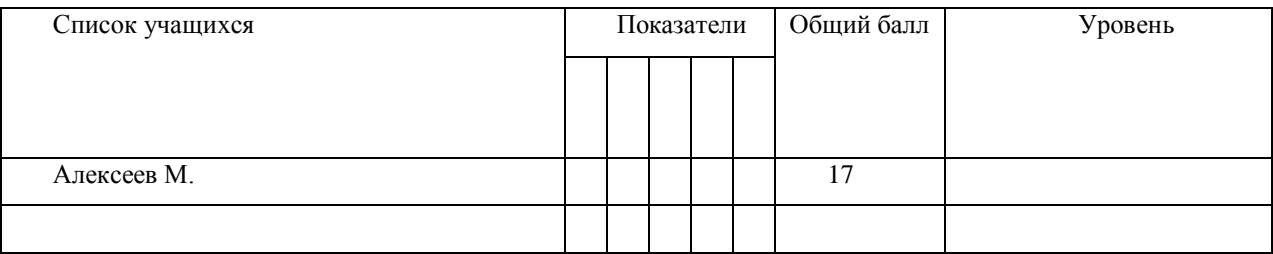

# **Результаты диагностики**

<span id="page-25-0"></span>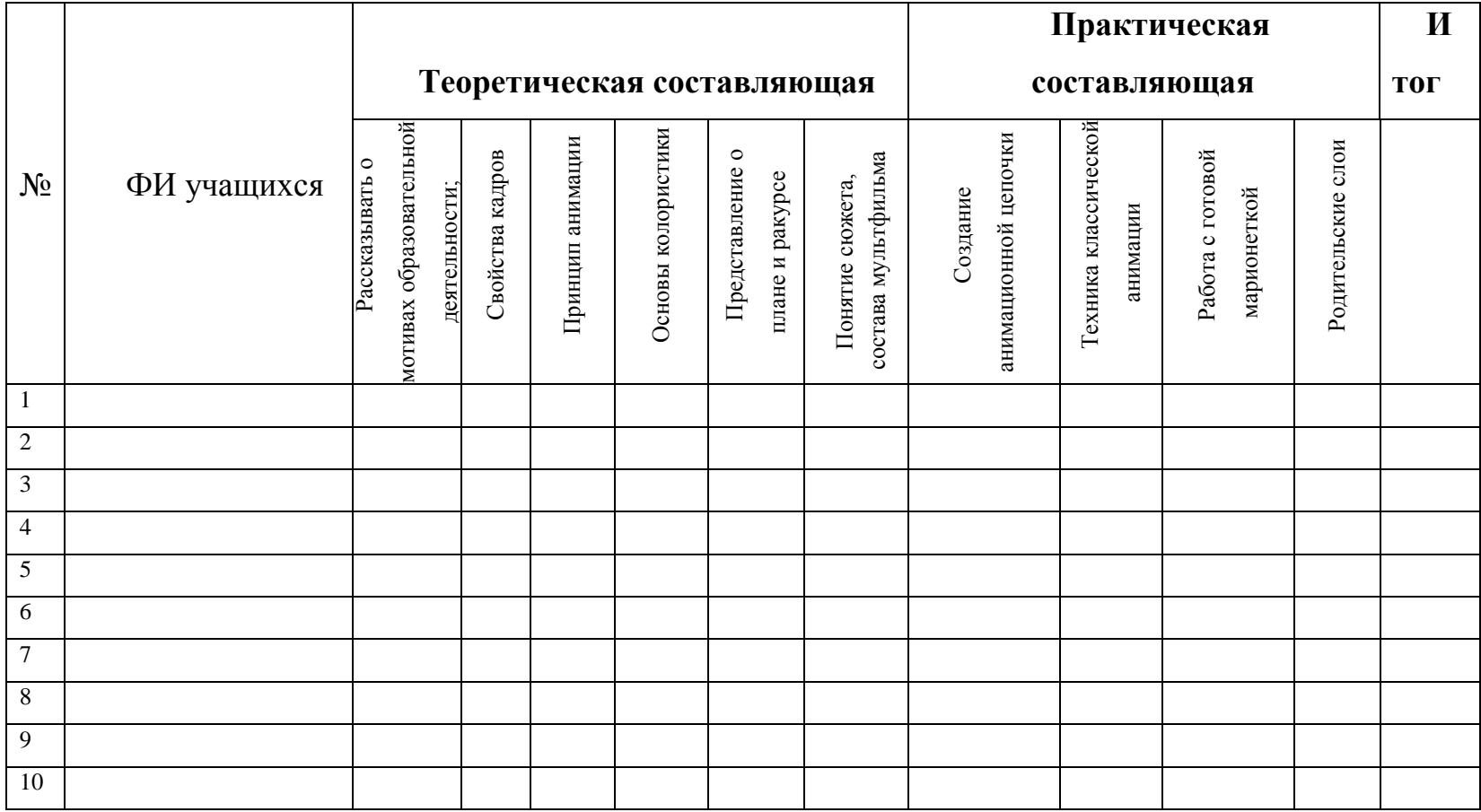

# **Диагностическая карта освоения практических и теоретических знаний**

<span id="page-25-1"></span>Оценка проводится в соответствие с уровнем знаний и навыков присущих уровню учащегося (стартовый, базовый и продвинутый). Оценки выставляются по шкале:

**- владеет полностью - «2»**

**- справляется с помощью педагога – «1»**

# Диагностическая карта достижения ожидаемых результатов программы

Уровень освоения программы: Стартовый

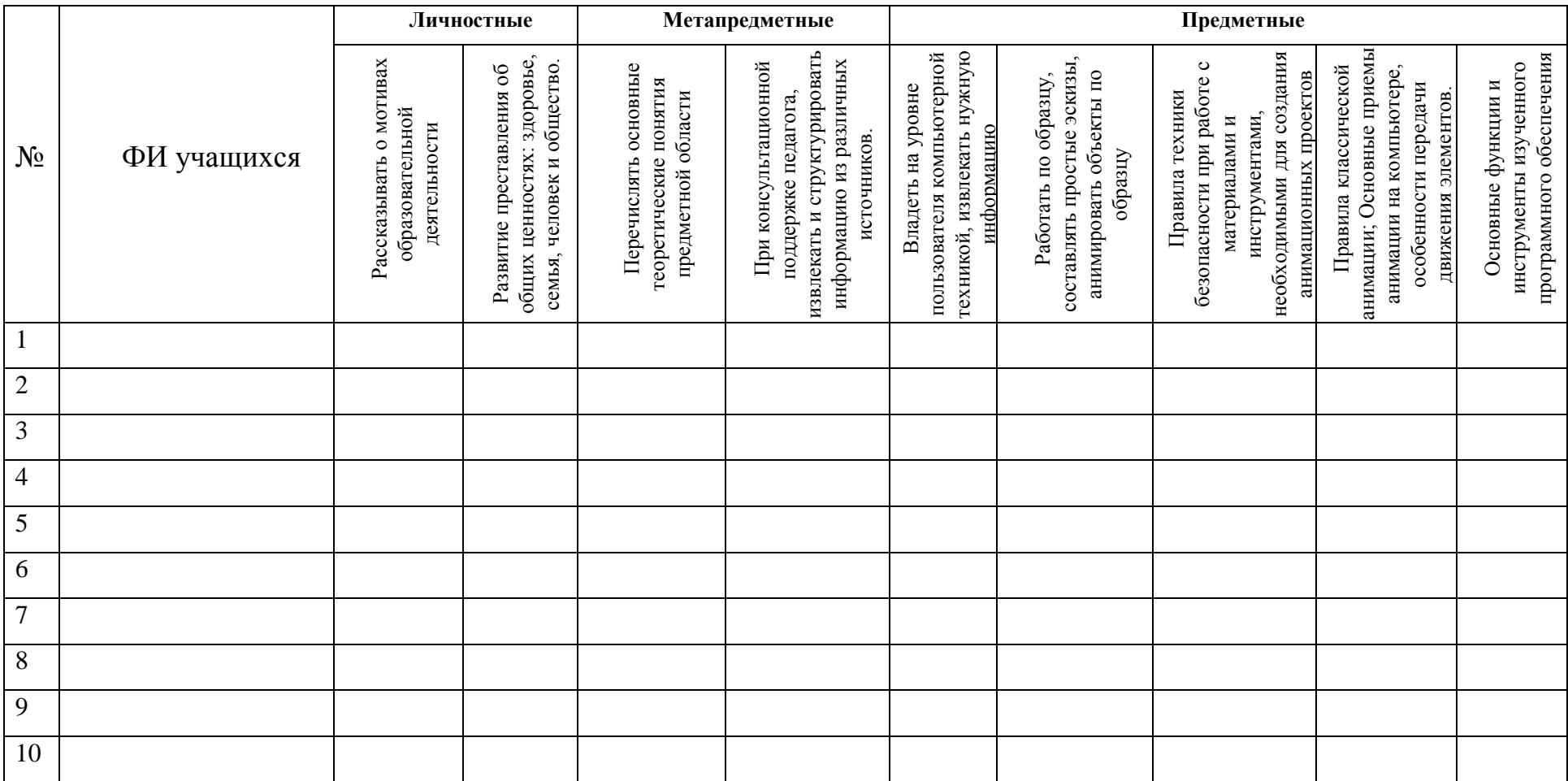

<span id="page-26-0"></span>Оценки выставляются по шкале:

- владеет полностью - «2»

- справляется с помощью педагога  $-\ll 1$ »

# Уровень освоения программы: Базовый

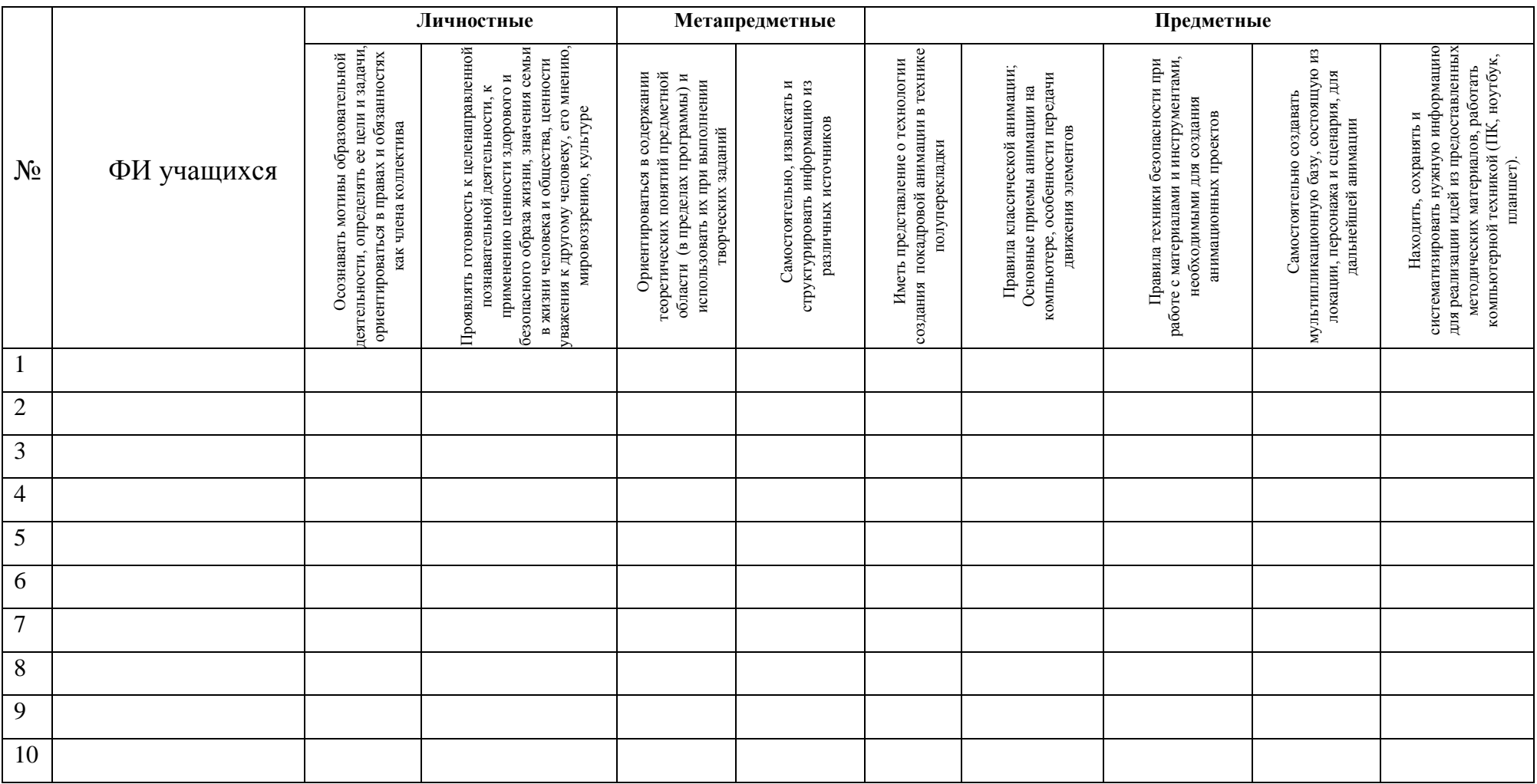

Оценки выставляются по шкале:

- владеет полностью - «2»

- справляется с помощью педагога  $-\ll 1$ »

- слабо владеет или не владеет вообще - «0»

# Уровень освоения программы: Продвинутый.

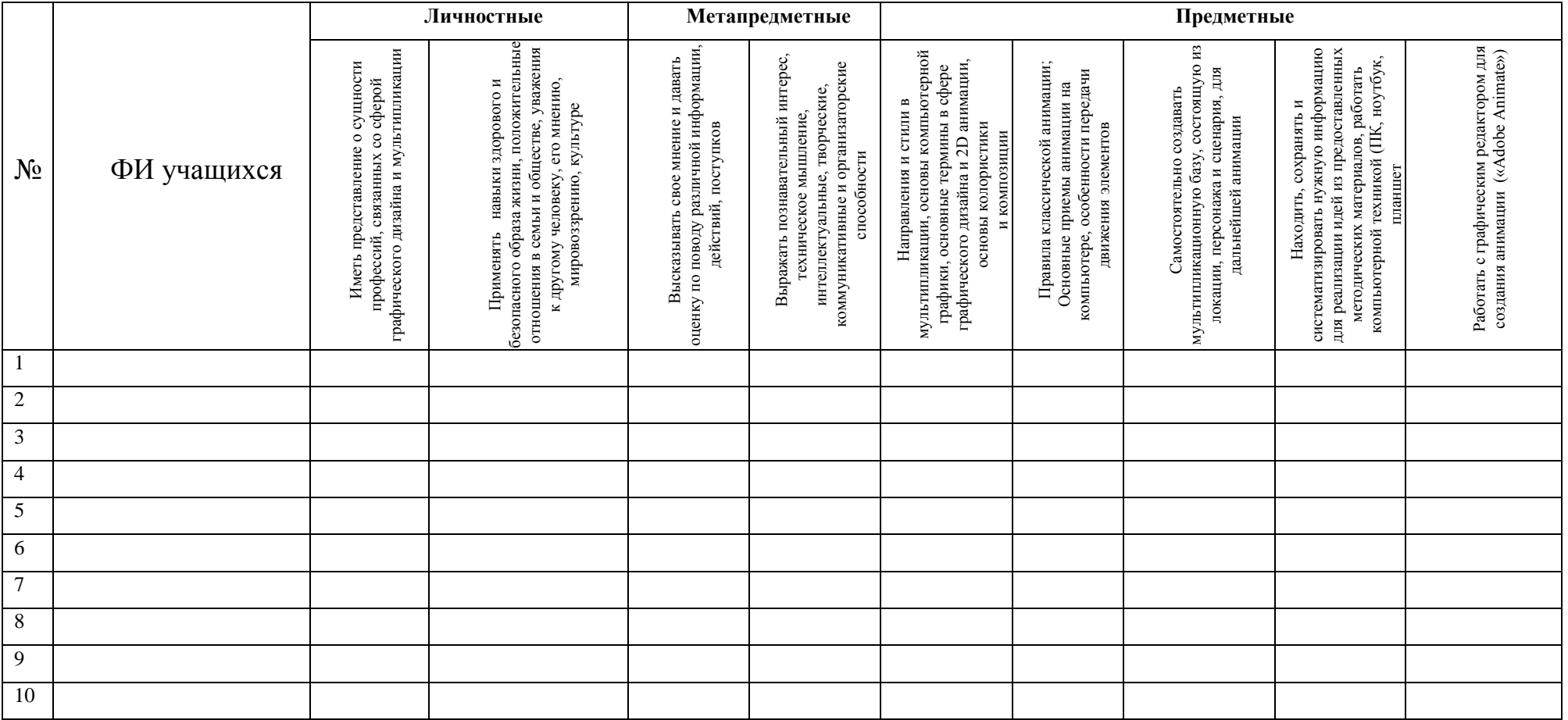

### Процедуры и формы выявления образовательного результата:

Текущий контроль результатов проектной деятельности осуществляется по итогам выполнения групповых и индивидуальных заданий, а также по итогам самостоятельной работы.

Промежуточный (итоговый) контроль состоит в проведении просмотра итоговых работ, а также обсуждении использованных анимационных техник с учетом уровня учащегося. Анализ результатов по совместному обсуждению в группе учащихся. По результатам просмотра, обсуждения, заполнения диагностических карта проводится оценка общего процента освоения программы группой или объединением.

<span id="page-29-0"></span>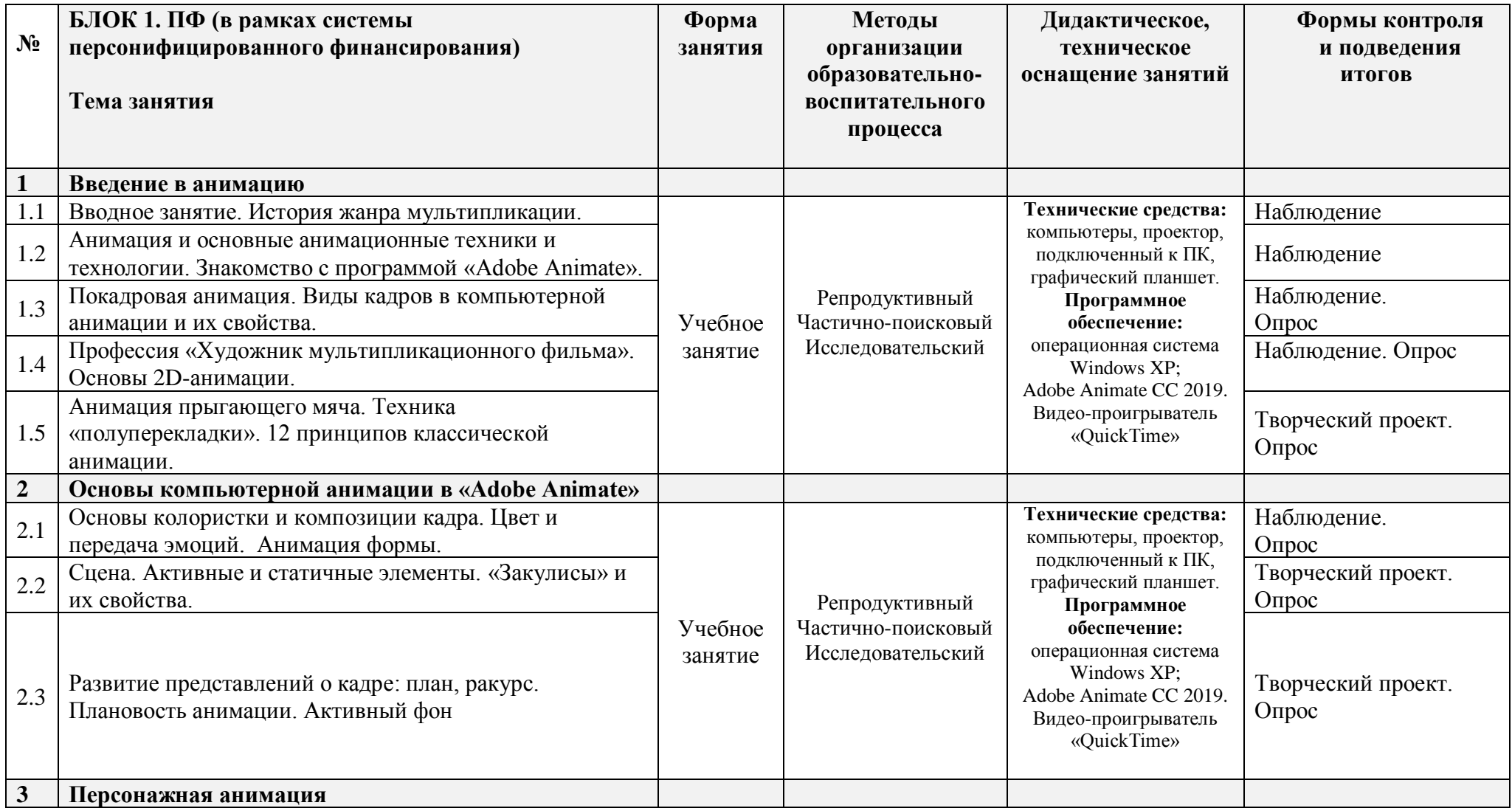

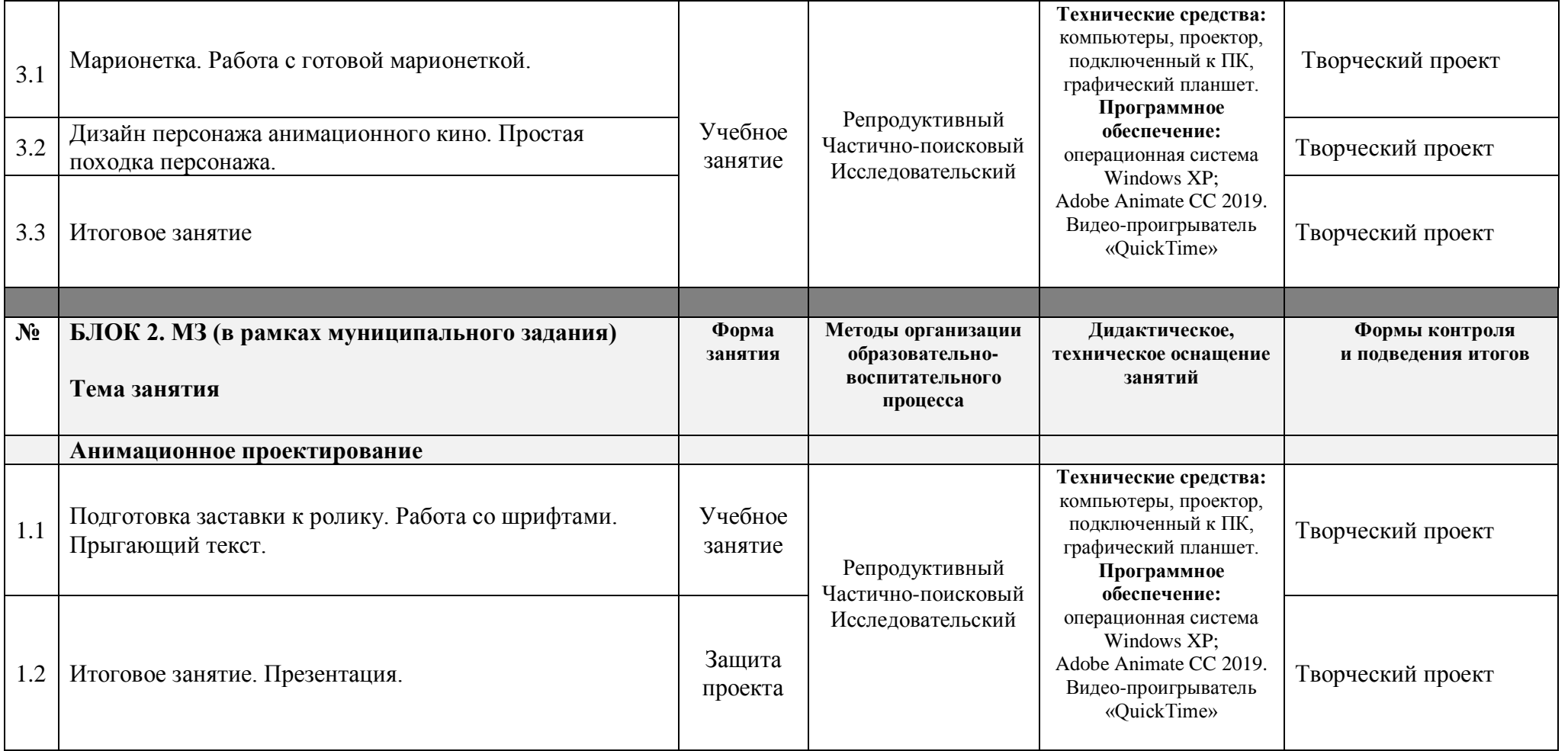

# Учебно-методический комплекс

<span id="page-31-0"></span>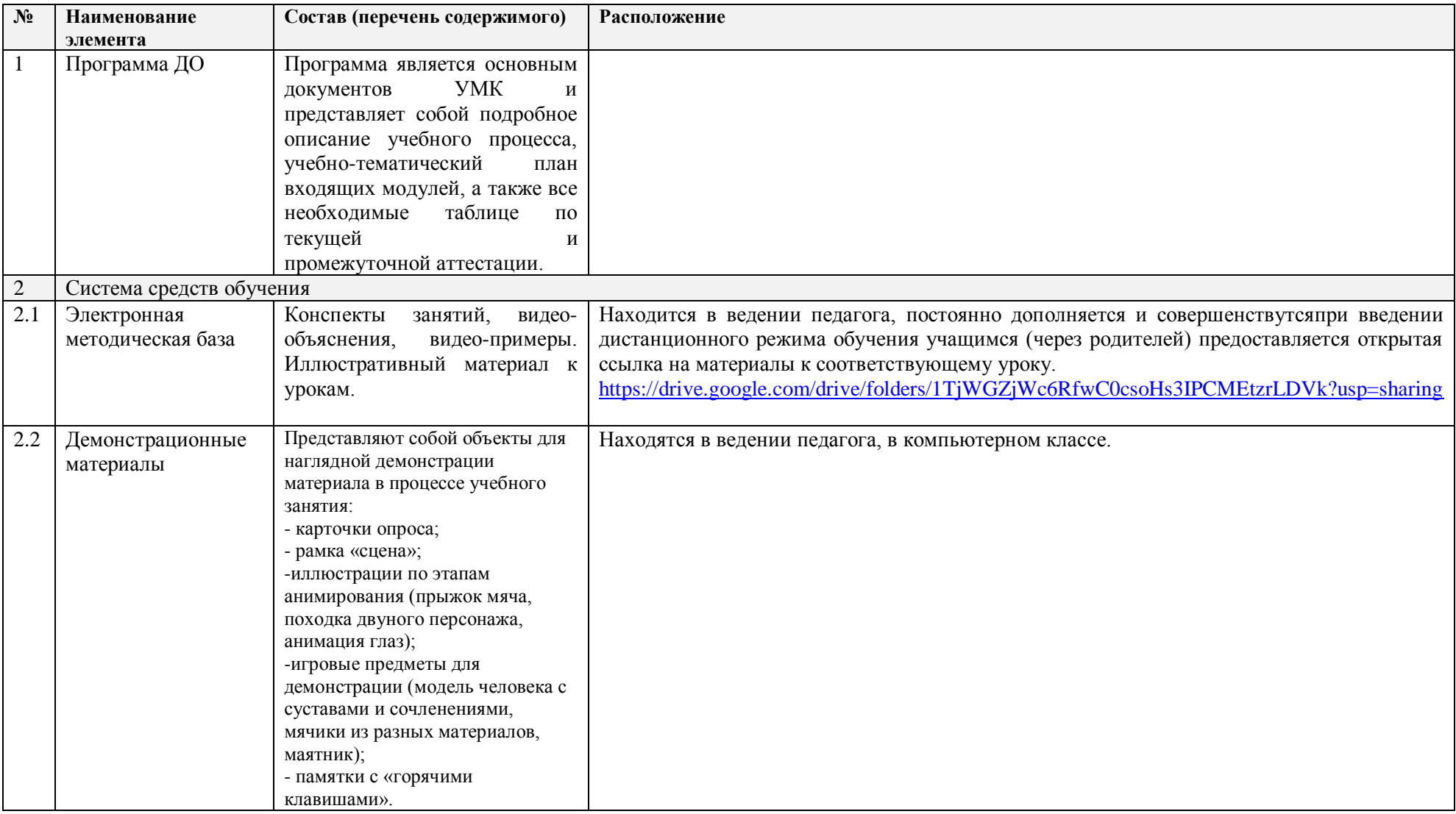

# **Календарный учебный график на 2023-2024 учебный год**

детское объединение

Студия компьютерной анимации и иллюстрации «Желтый Круг»

(направление «компьютерная анимация»)

#### **группа № 3 (10-13 лет)**

Педагог: Шерстнёва Екатерина Владимировна

### *Продолжительность учебного года*

<span id="page-32-0"></span>Комплектование группы– с 01.09. – 08.09.2023 года **Начало учебного года** – 1 сентября 2023 года Начало занятий - 14.09.2023 года **Окончание учебного года** - 31 мая 2024 года Продолжительность учебного года - 34 недели – по учету или 30 недель блок №1 по ПФ + 4 недели – блок №2 по МЗ Праздничные дни: 4 ноября - День народного единства; 7 января - Рождество Христово; 23 февраля - День Защитника Отечества; 8 марта - Международный женский день; 1 мая - Праздник Весны и Труда; 9 мая – День Победы. Каникулы: Осенние: с 30 октября 2023 г. по 5 ноября 2023 г. Зимние: с 31 декабря 2023 г. по 8 января 2024 г. Весенние с 25 марта 2024 г. по 31 марта 2024 г. Текущая аттестация: 3.10 2023г.- 24.10.2023г. 5.12.2023г.-26.12.2023г. Промежуточная аттестация: 17.05.2024г. по 31.05. 2024 г. Количество часов, режим занятий: Продолжительность одного занятия: 45 минут Перерыв между занятиями: 10 минут Количество занятий в неделю: 2 (по 2 занятия 1 раз в неделю) Количество учебных часов в неделю: 2 Количество за учебный год: 68 часов: - по учету 68 часов; - в рамках персонифицированного обучения: 60 часов (1 блок), по муниципальному заданию - 8 часов (2 блок)

**Занятия в детском объединении проводятся в соответствии с учебной нагрузкой педагога и расписанием занятий.**

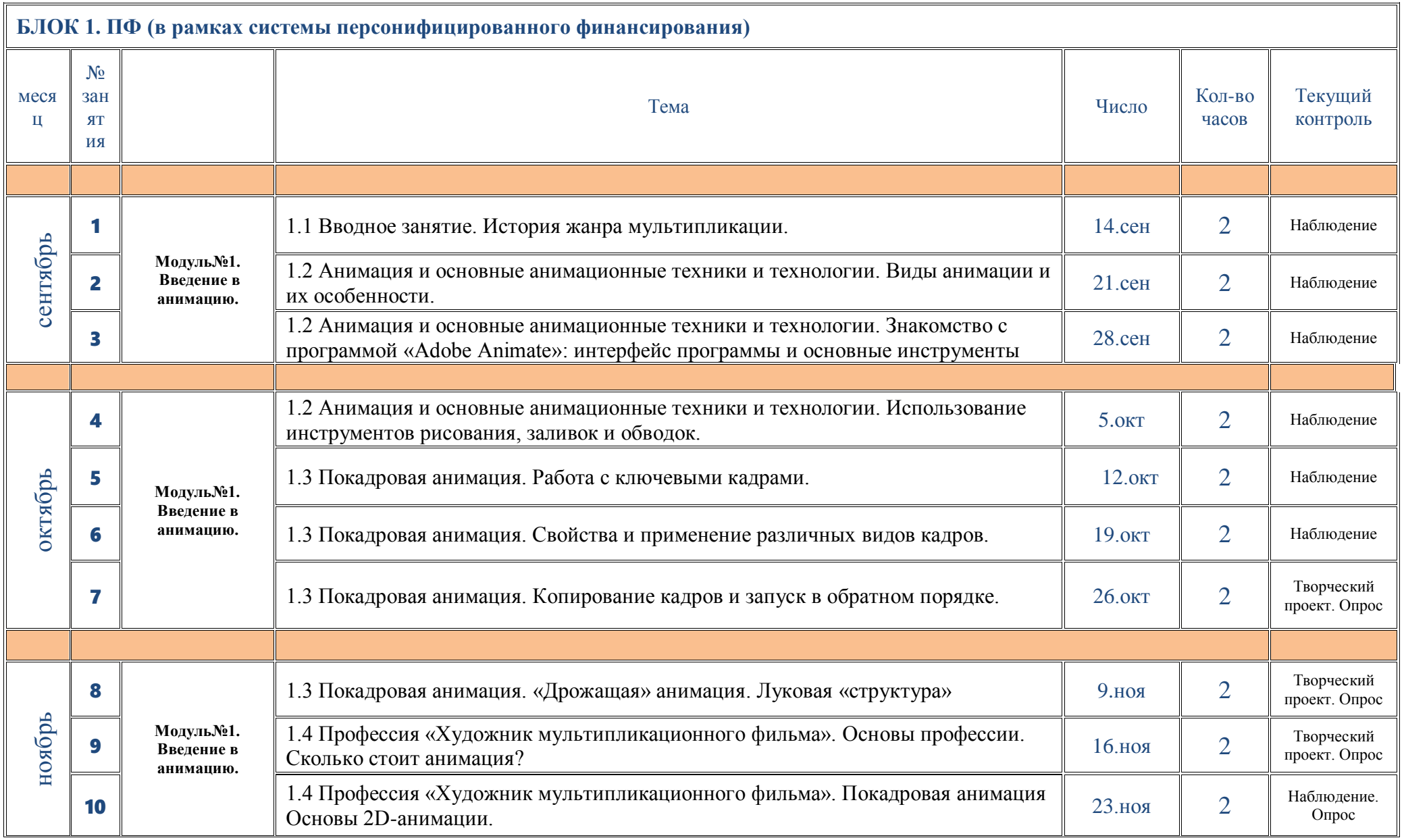

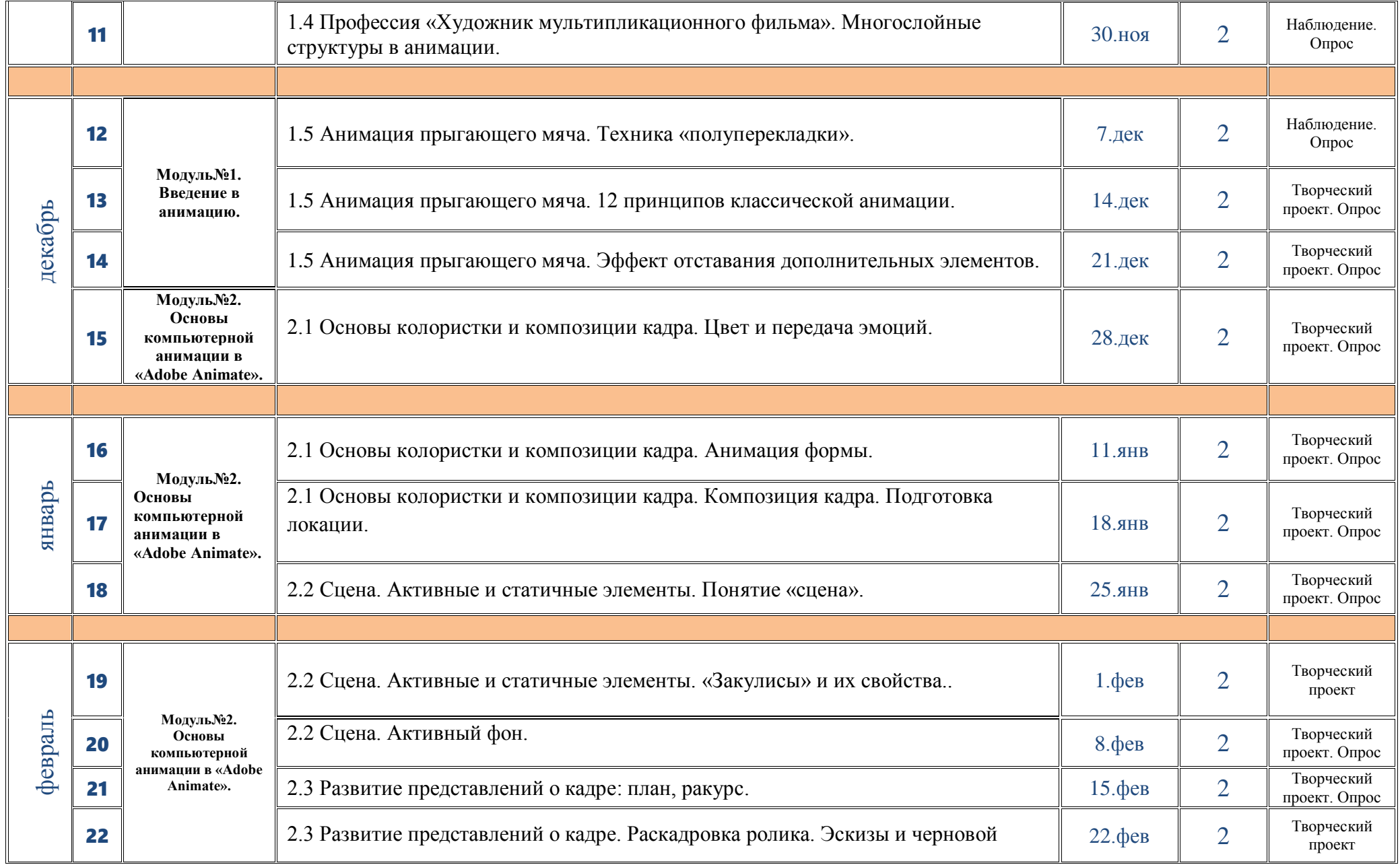

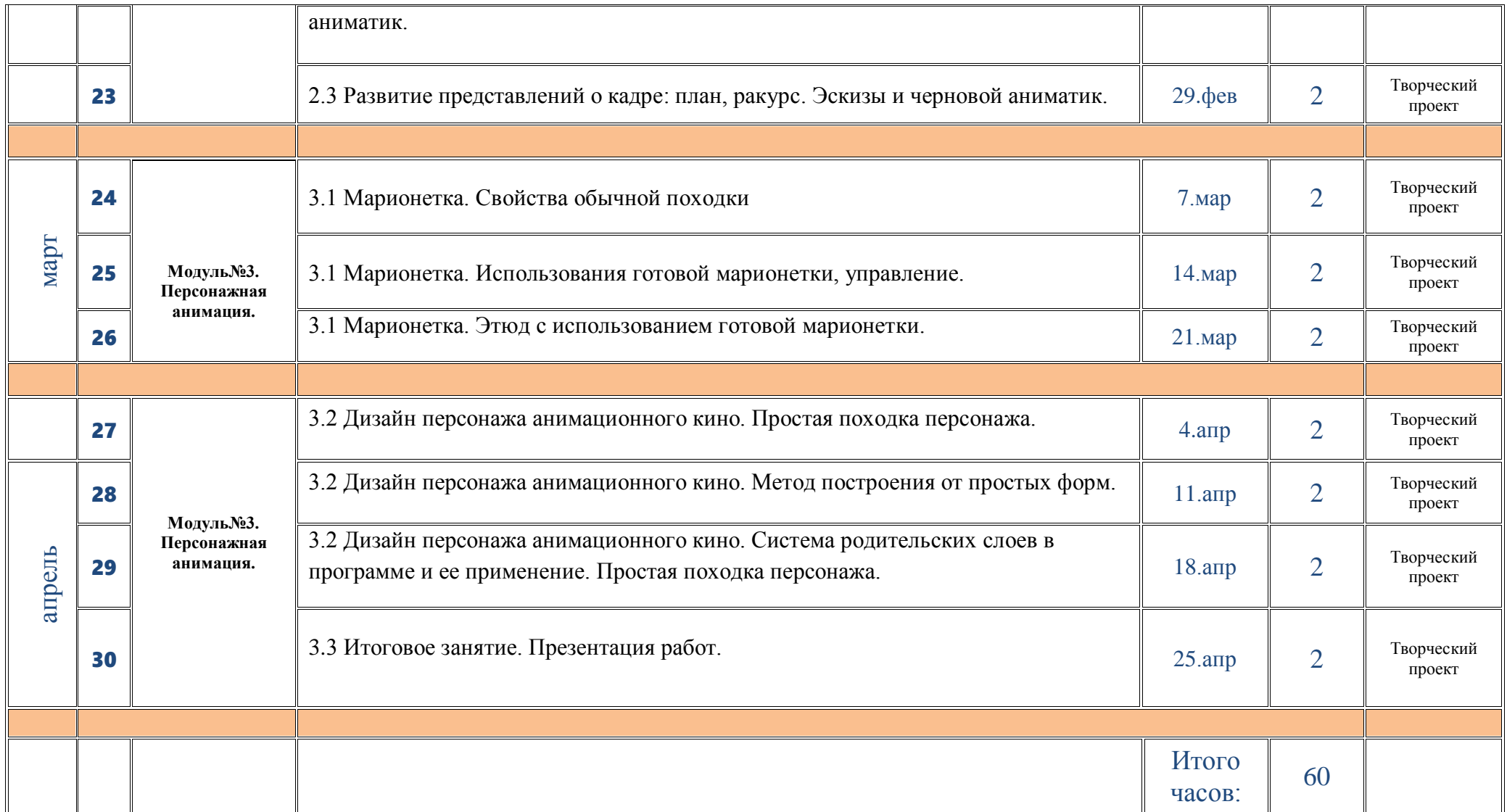

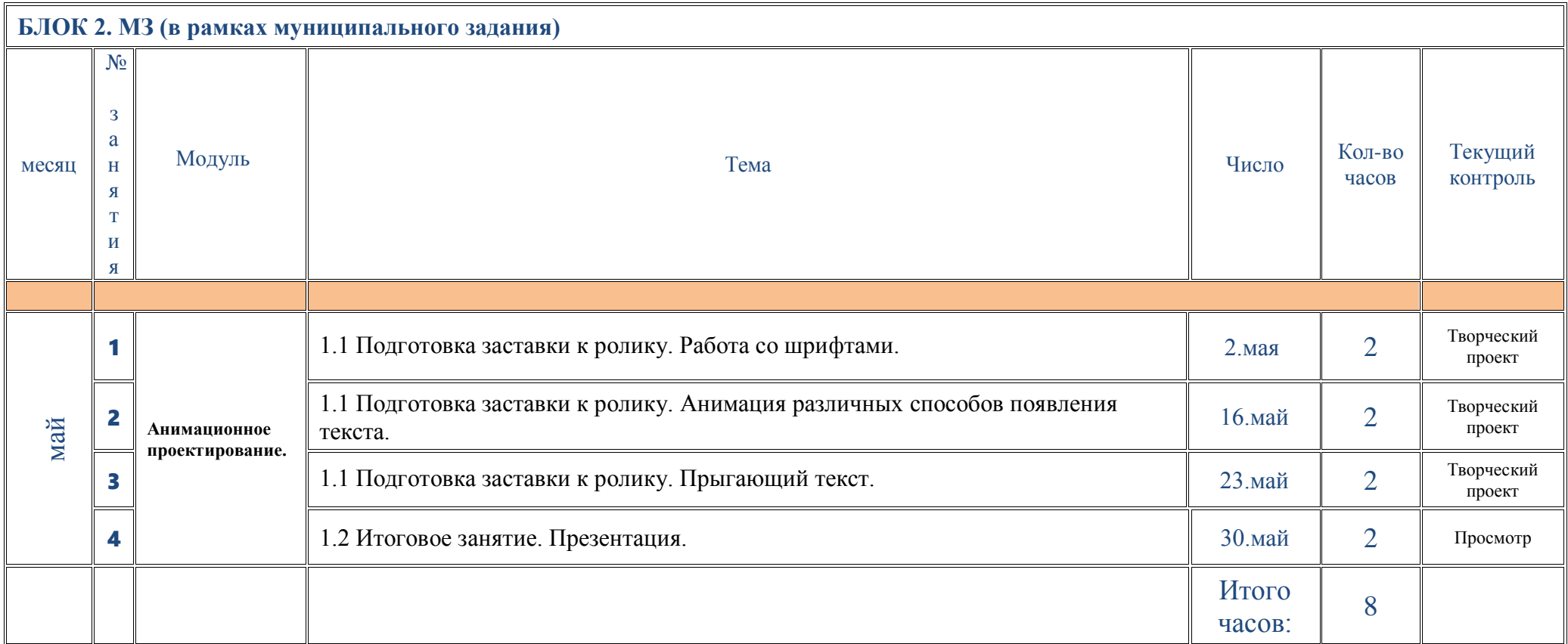

# **План воспитательной работы объединения**

*на 2023-2024 учебный год*

<span id="page-37-0"></span>*для групп в рамках программы «Студия «Жёлтый круг»: Компьютерная анимация 10-13 лет»*

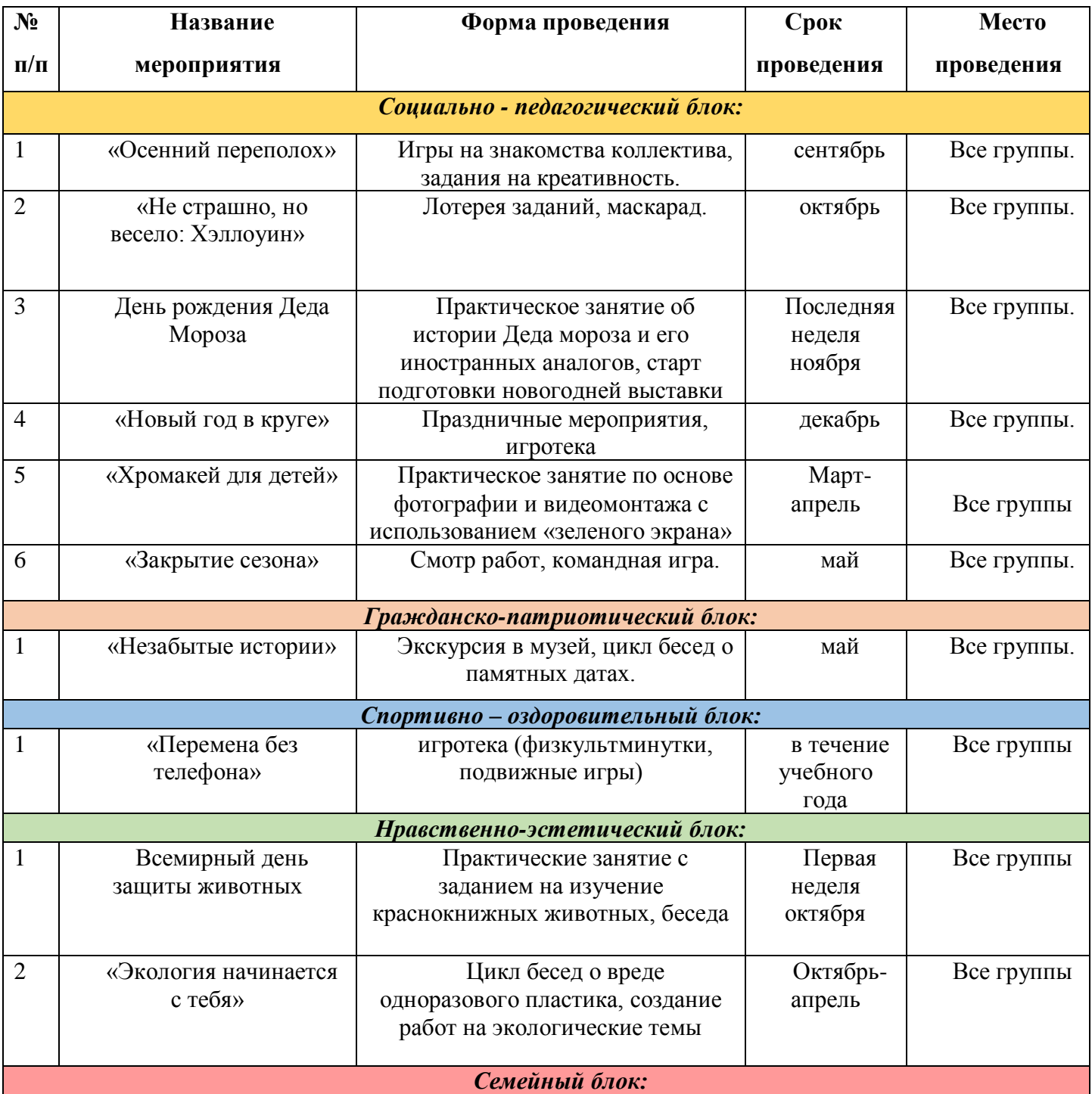

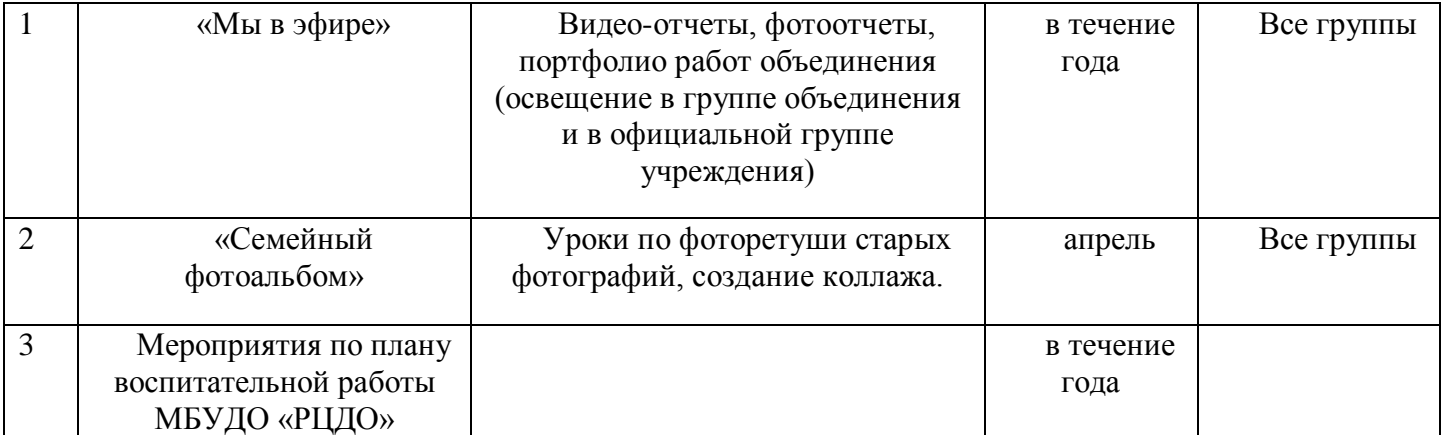

ДОКУМЕНТ ПОДПИСАН ЭЛЕКТРОННОЙ ПОДПИСЬЮ

**МУНИЦИПАЛЬНОЕ БЮДЖЕТНОЕ УЧРЕЖДЕНИЕ ДОПОЛНИТЕЛЬНОГО ОБРАЗОВАНИЯ "РАЙОННЫЙ ЦЕНТР ДОПОЛНИТЕЛЬНОГО ОБРАЗОВАНИЯ",** Бойцова Елена Владимировна, директор

**20.11.23** 09:56 (MSK) Сертификат 6CB0054C146887301AEA72CCFB0841E9